# Lecture 6: Training Neural Networks, Part II

Tuesday February 7, 2017 Tuesday February 7, 2017

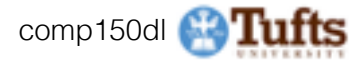

# Announcements!

- Don't worry too much if you were late on HW1
- HW2 due February 24
	- fully connected multi-layer nets, batch norm, dropout, etc.
- Email me you areas of interest for final project
	- Some ideas on class webpage
- Guidelines for paper presentations on website

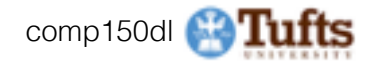

## Python/Numpy of the Day

- numpy.where(<condition>, x, y)
- Vectorized version of the ternary expression  $x$  if condition else  $y$ , like a vectorized list comprehension

```
In [143]: result = [(x if c else y)]for x, y, c in zip(xarr, yarr, cond) }
   .....!
In [144]: result
Out[144]: [1.100000000000001, 2.2000000000000002, 1.3, 1.39999999999
```
- Not very fast for large arrays (because all the work is being done in pure Python)
- multidimensional arrays<sup>150dl</sup> - Will not work with

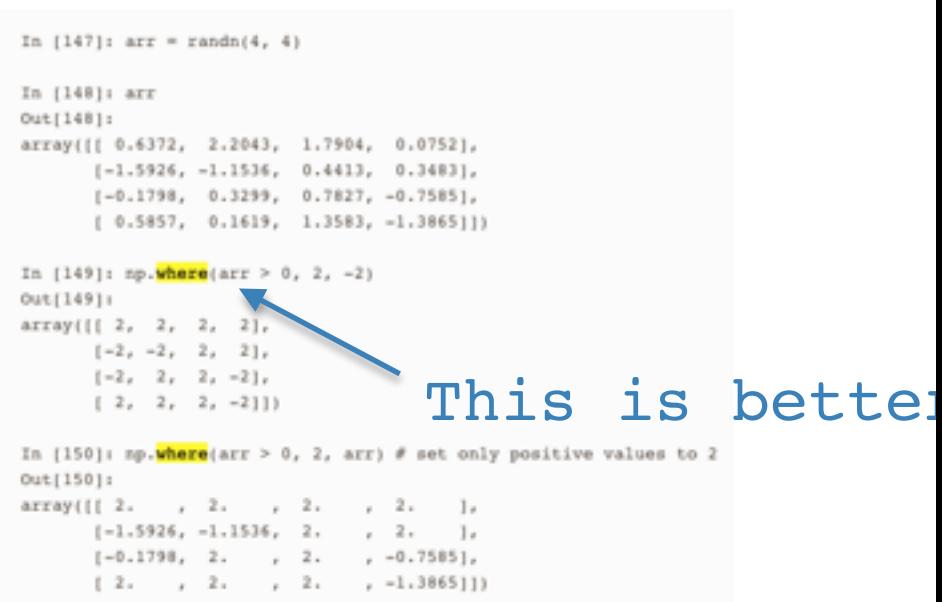

#### **Pixel Recursive Super Resolution**

Ryan Dahl \* Mohammad Norouzi Jonathon Shlees

> Google Brain {rld.mnorouzi.shlens}Pooogle.com

#### **Abstract**

We present a pixel recursive super resolution model that symbesizes realistic details into images while enhancing their resolution. A low resolution image may correspond to multiple plausible high resolution images, thus modeling the super resolution process with a pixel independent conditional model often results in averaging different detailshence blurry edges. By contrast, our model is able to represent a multimodal conditional distribution by properly modeling the statistical dependencies among the high resolution image pixels, conditioned on a low resolution input. We employ a PixelCNN architecture to define a strong prior over natural images and jointly optimize this prior with a deep conditioning convolutional network. Human evaluations indicate that samples from our proposed model look more photo realistic than a strong 12 regression baseline.

#### 1. Introduction

2017

응

匹

 $\sim$ 

g

 $\equiv$ 

 $\overline{\phantom{a}}$  $\geq$ 

arXiv:1702.00783

The problem of super resolution entails artificially enlarging a low resolution photograph to recover a plausible high resolution version of it. When the zoom factor is large, the input image does not contain all of the information necessary to accurately construct a high resolution image. Thus, the problem is underspecified and many plausible high resolution images exist that match the low resolution input image. This problem is significant for improving the state-of-the-art in super resolution, and more generally 8 x 8 input  $32 \times 32$  samples ground truth

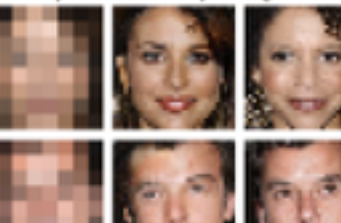

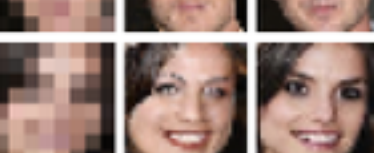

Figure 1: Illustration of our probabilistic pixel recursive super resolution model trained end-to-end on a dataset of celebrity faces. The left column shows  $8\times8$  low resolution inputs from the test set. The middle and last columns show  $32 \times 32$  images as predicted by our model vs. the ground truth. Our model incorporates strong face priors to synthesize realistic hair and skin details.

#### New work out on Feb 2

#### <https://arxiv.org/pdf/1702.00783.pdf>

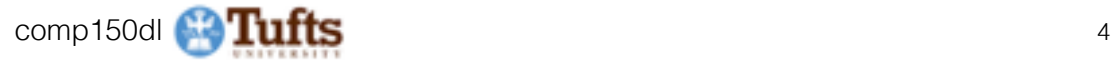

# **Mini-batch SGD**

Loop:

- **1. Sample** a batch of data
- **2. Forward** prop it through the graph, get loss
- **3. Backprop** to calculate the gradients
- **4. Update** the parameters using the gradient

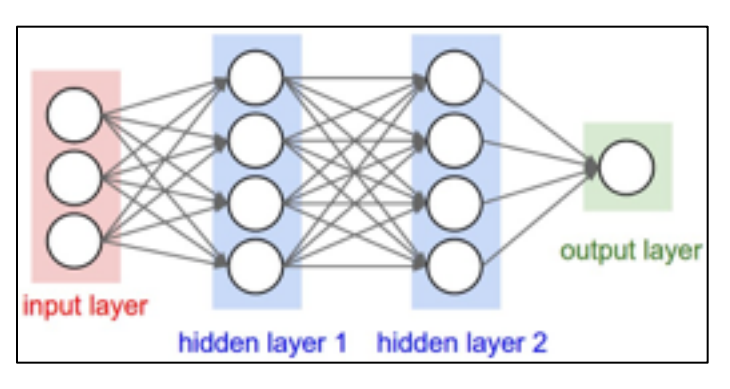

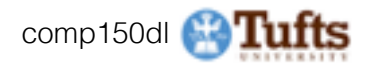

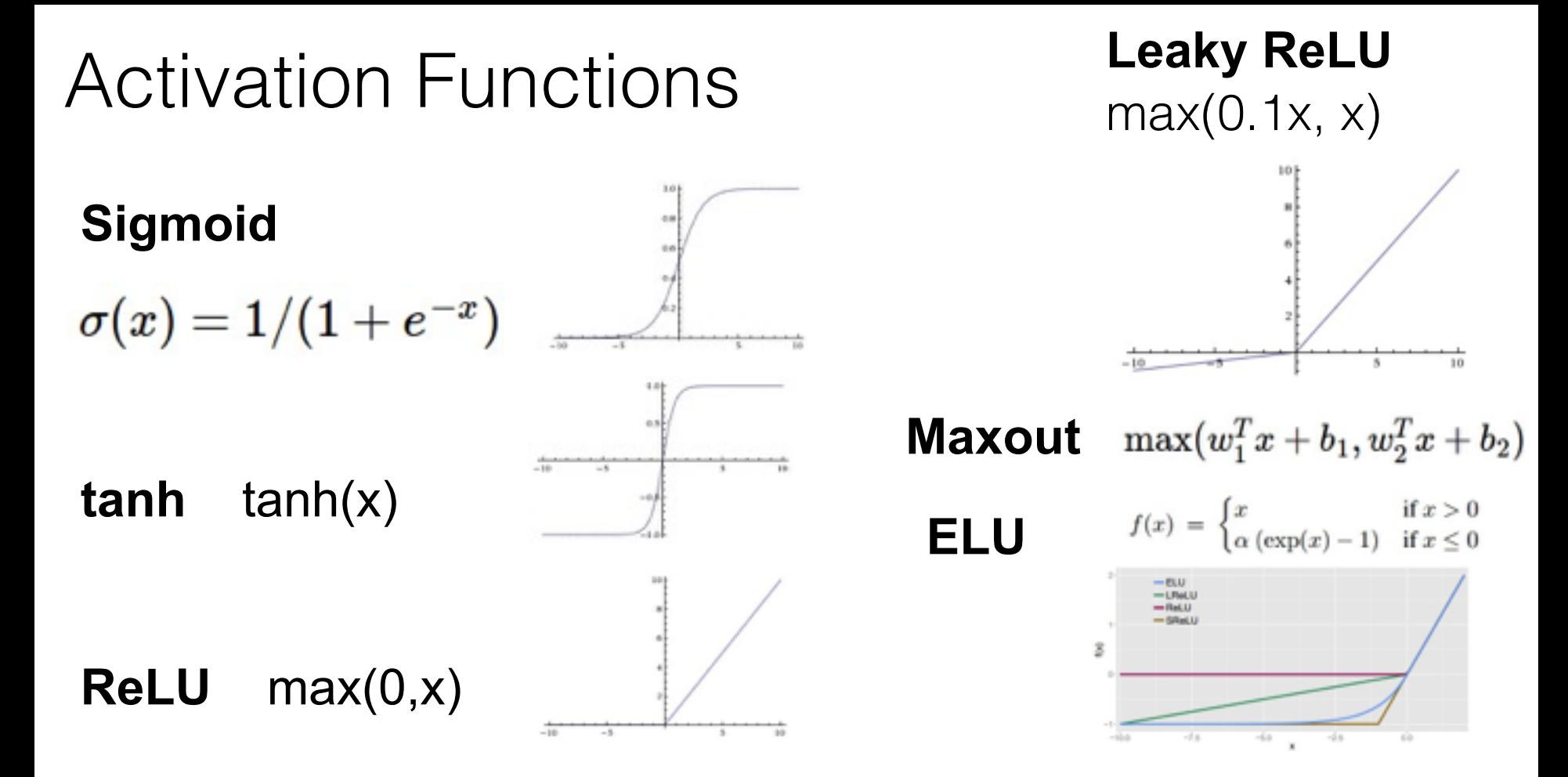

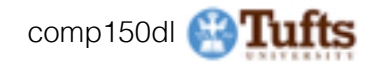

# Data Preprocessing

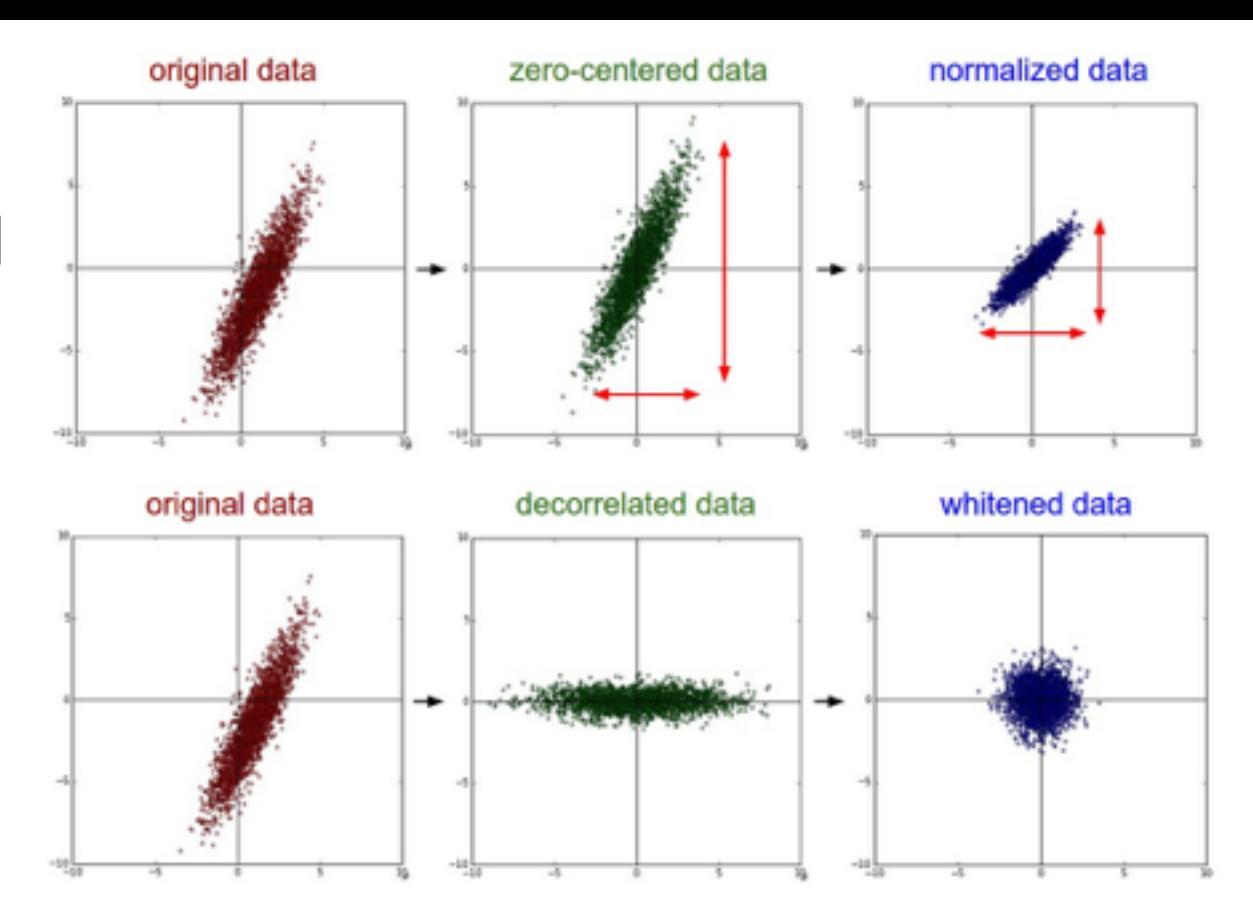

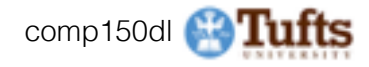

input layer had mean 0.001800 and std 1.001311 1 had mean 0.001198 and std 0.627953 mean -0.000175 and std 0.486051 3 had mean 0.000035 and std had mean -0.000306 and std 0.357108 layer 5 had mean 0.000142 and hidden layer 6 had mean -0.000389 and std 0.292116 layer 7 had mean -0.000228 and std 0.273387 layer 8 had mean -0.000291 and std 0.254935 layer 9 had mean 0.000361 and std 0.239266 hidden layer 10 had mean 0.000139 and std 0.228008

Mean of Weights

Mean of Weights

 $-0.0104$ 

 $0.001$ 

0.0000

Histogram of Weights

**Histogram of Weights** 

Epoch

layer mean

"Xavier initialization" [Glorot et al., 2010]

#### **Reasonable initialization.**  (Mathematical derivation assumes linear activations)

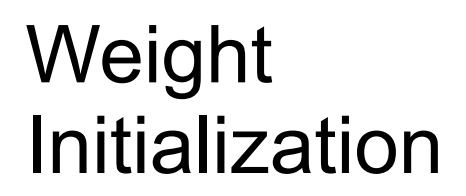

Epoch

Std of Weights

Std of Weights

0.25

 $0.21$ 

 $0.65$ 

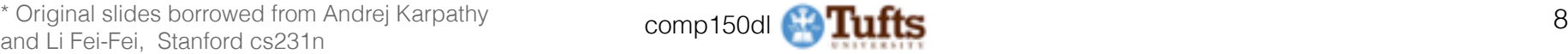

Epoch

layer std

## Batch Normalization [Ioffe and Szegedy, 2015]

$$
\widehat{x}^{(k)} = \frac{x^{(k)} - \mathbf{E}[x^{(k)}]}{\sqrt{\mathbf{Var}[x^{(k)}]}}
$$

And then allow the network to squash the range if it wants to:

$$
y^{(k)} = \gamma^{(k)} \widehat{x}^{(k)} + \beta^{(k)}
$$

- Normalize: Normalize: The Contract Contract Allen Contract Contract Allen Contract Contract Contract Contract Contract Contract Contract Contract Contract Contract Contract Contract Contract Contract Contract Contract Cont through the network
	- Allows higher learning rates
	- Reduces the strong dependence on initialization
	- Acts as a form of regularization in a funny way, and slightly reduces the need for dropout, maybe

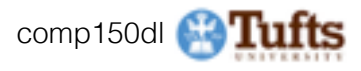

## Babysitting the **Cross-validation** learning process

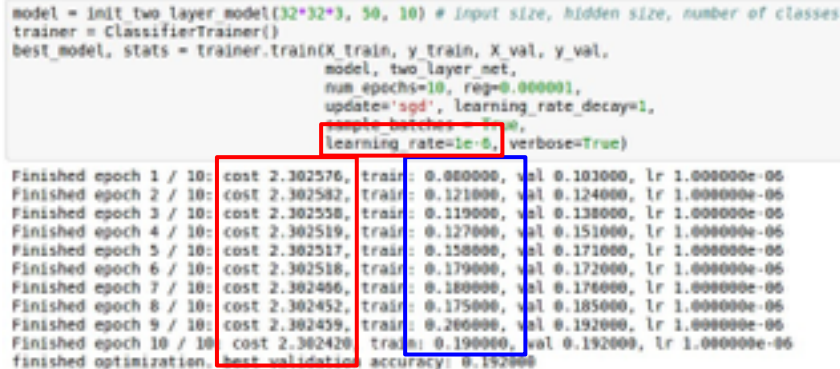

Loss barely changing: Learning rate is probably too low

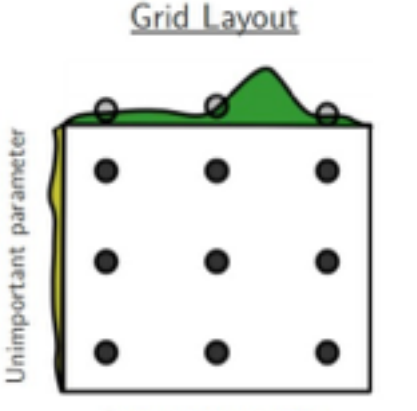

Important parameter

Random Layout

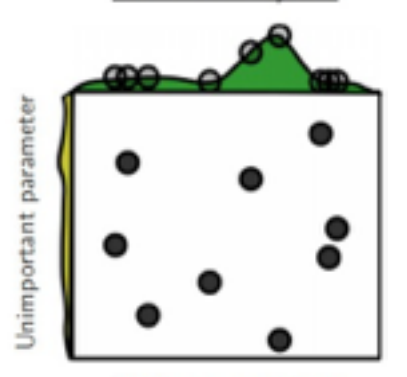

Important parameter

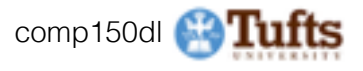

## Today:

- Parameter update schemes
- Learning rate schedules
- Dropout
- Gradient checking
- Model ensembles

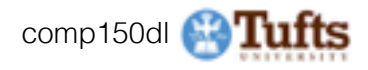

# Parameter Updates

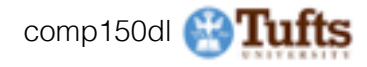

### Training a neural network, main loop:

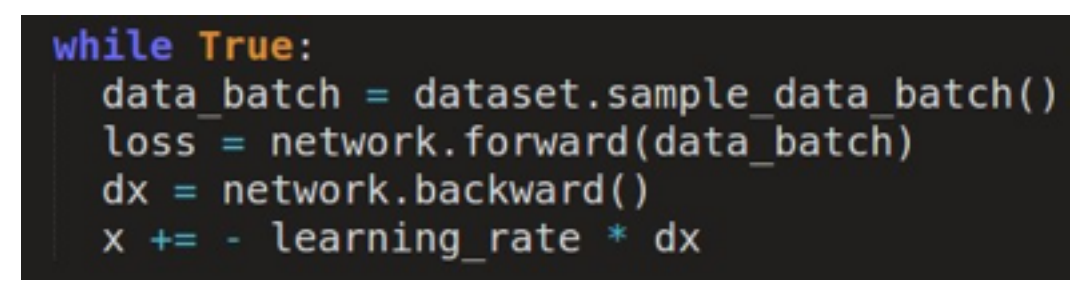

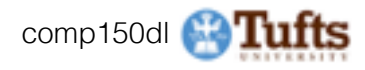

### Training a neural network, main loop:

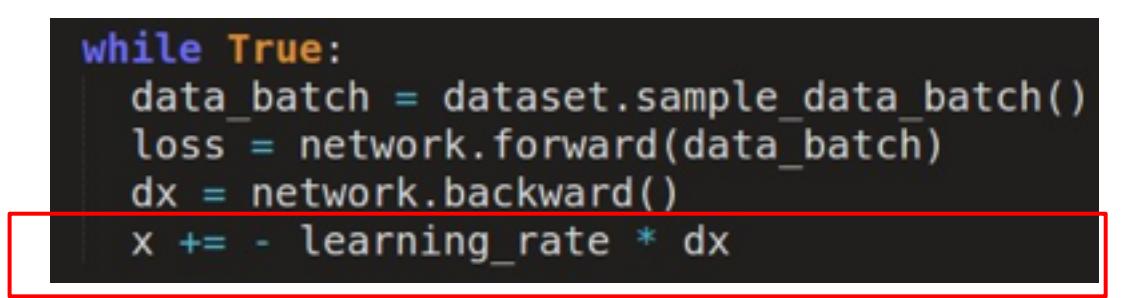

simple gradient descent update now: complicate.

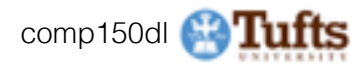

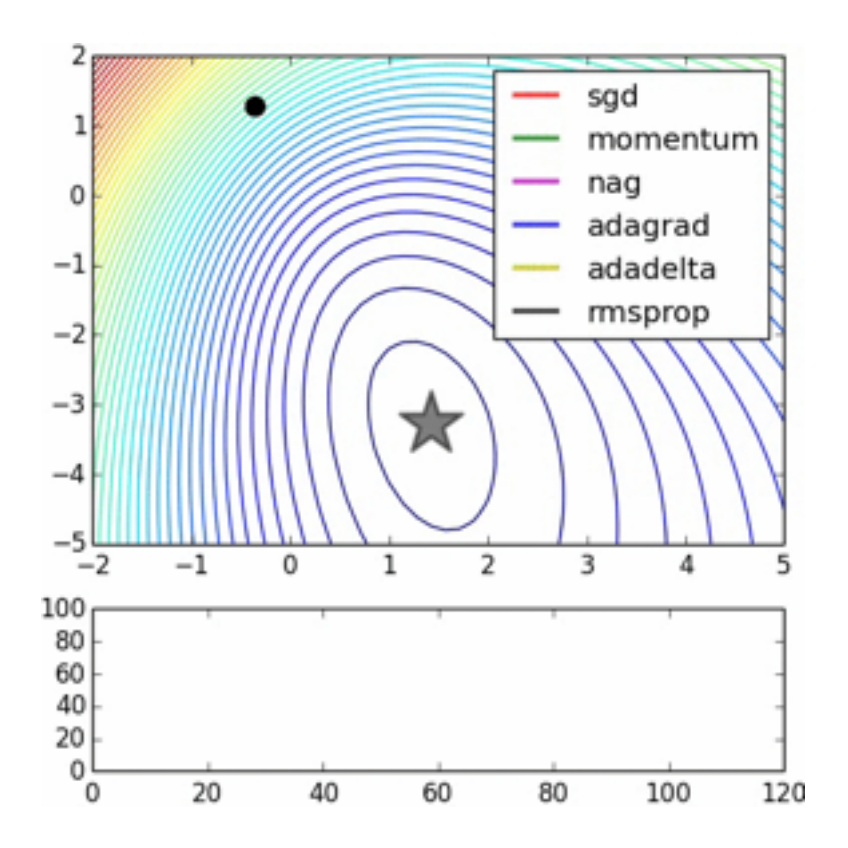

Image credits: Alec Radford

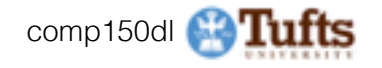

#### Suppose loss function is steep vertically but shallow horizontally:

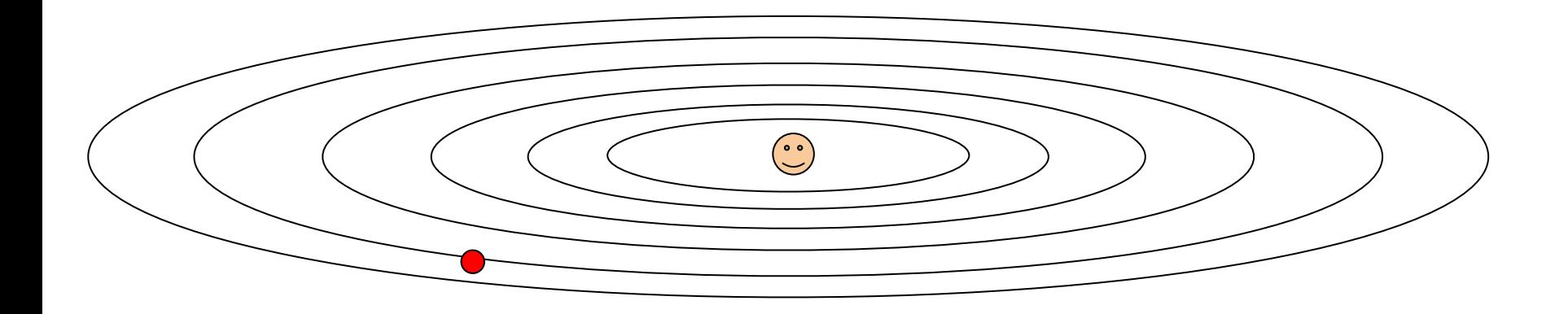

### Q: What is the trajectory along which we converge towards the minimum with SGD?

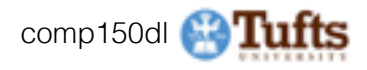

#### Suppose loss function is steep vertically but shallow horizontally:

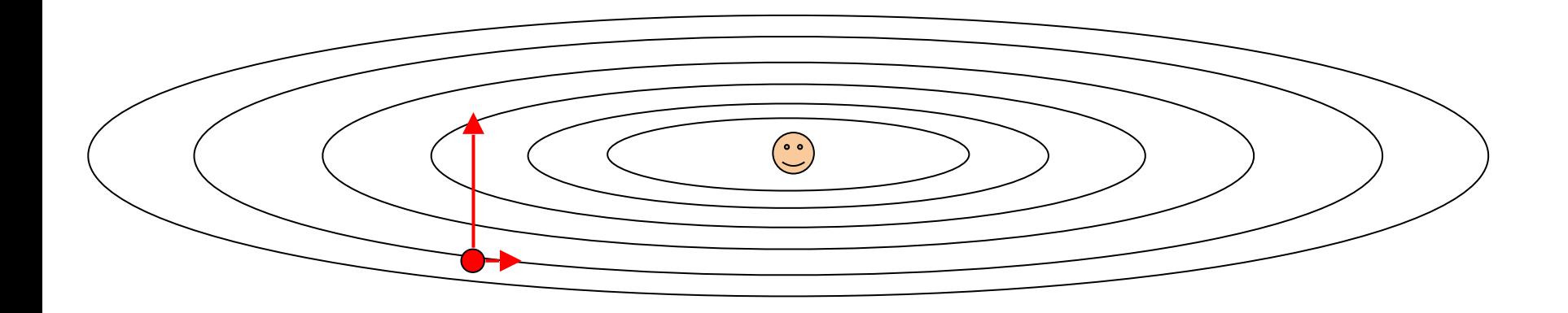

### Q: What is the trajectory along which we converge towards the minimum with SGD?

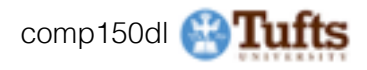

Suppose loss function is steep vertically but shallow horizontally:

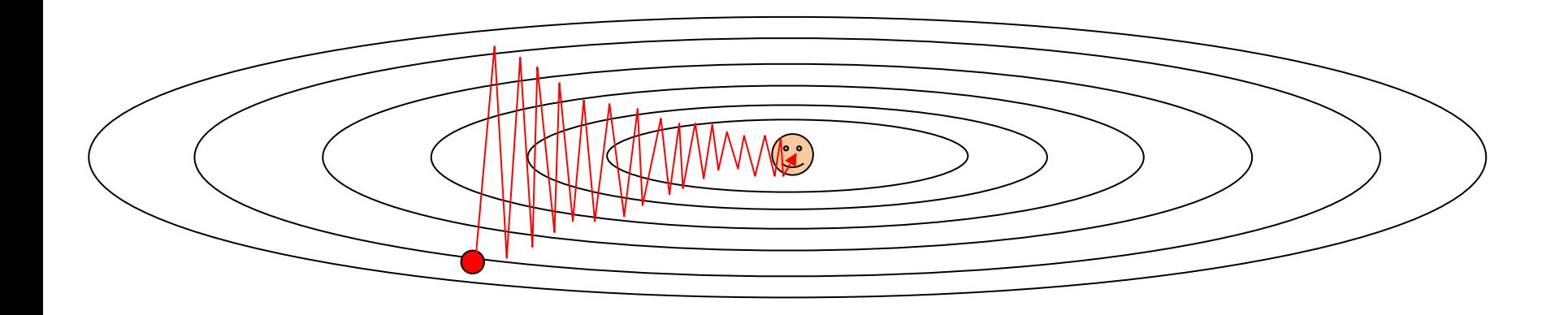

Q: What is the trajectory along which we converge towards the minimum with SGD? very slow progress along flat direction, jitter along steep one

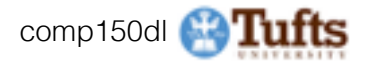

## Momentum update

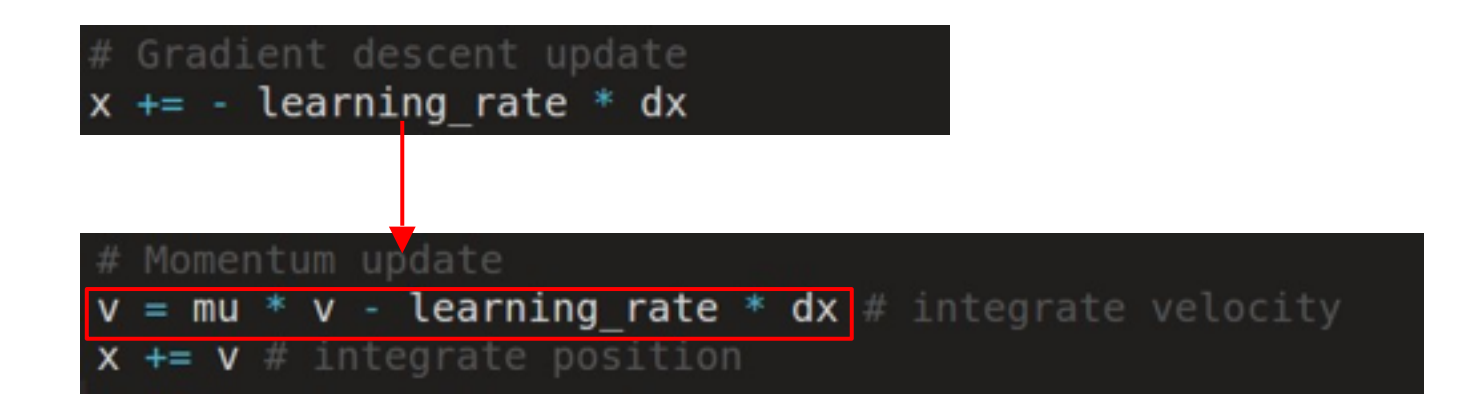

- Physical interpretation as ball rolling down the loss function + friction (mu coefficient).

- $mu =$  usually  $\sim 0.5$ , 0.9, or 0.99
- (Sometimes annealed over time, e.g. from 0.5 -> 0.99)

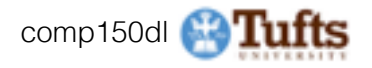

## Momentum update

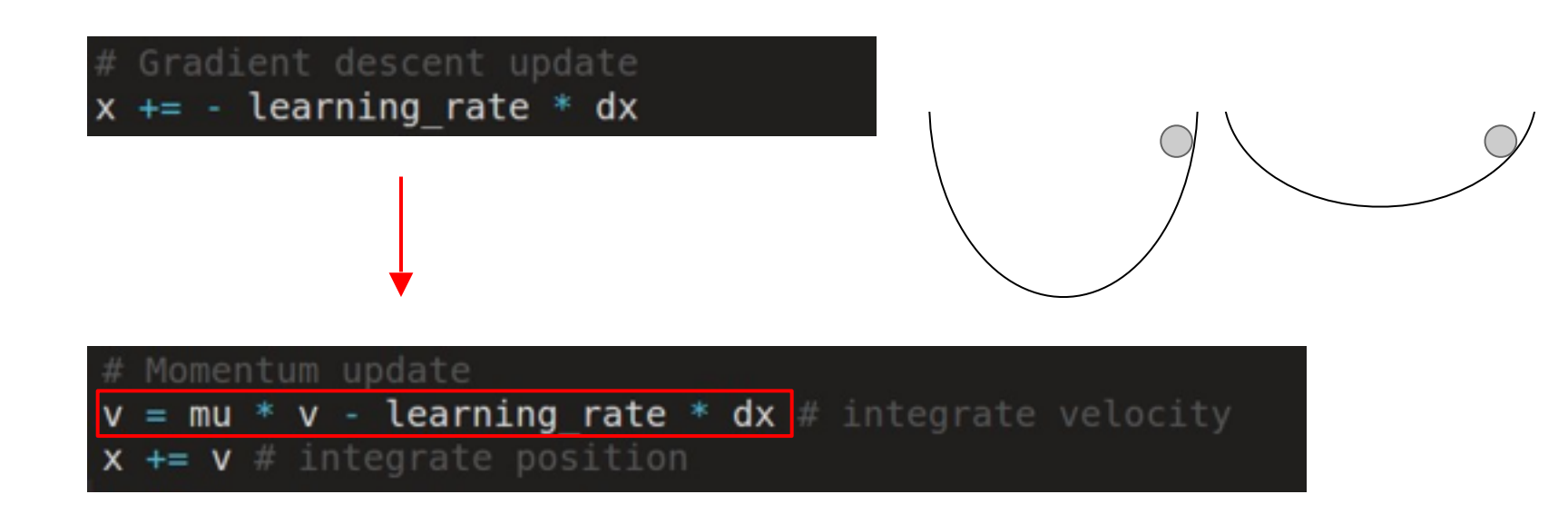

- Allows a velocity to "build up" along shallow directions
- Velocity becomes damped in steep direction due to quickly changing sign

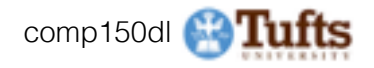

## **SGD** vs Momentum

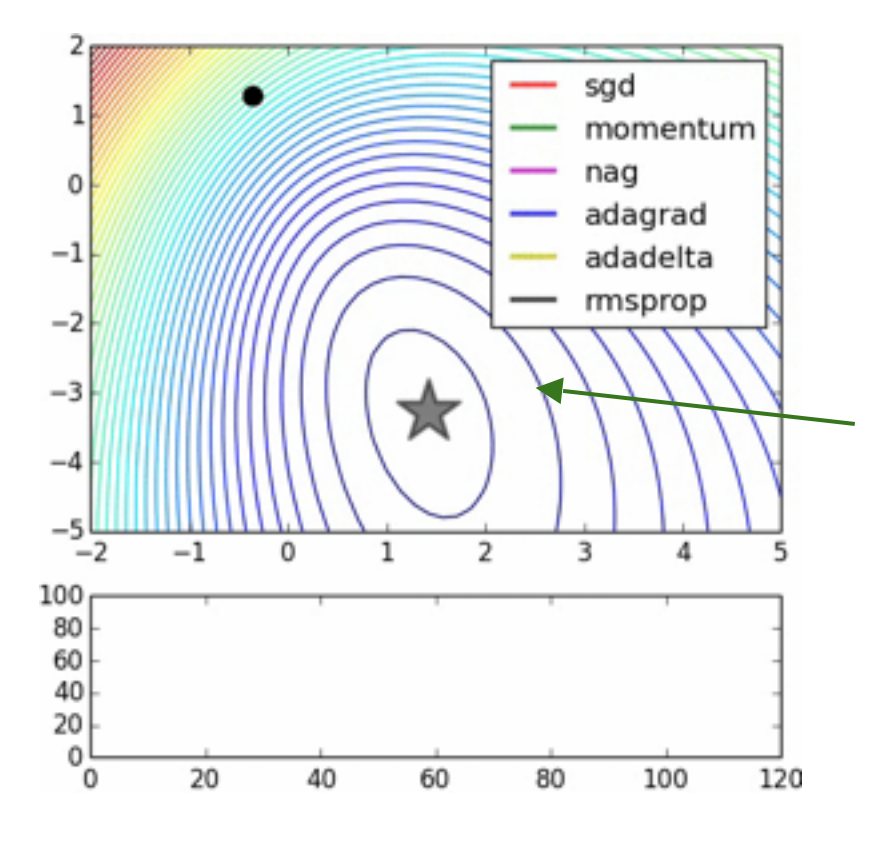

notice momentum overshooting the target, but overall getting to the minimum much faster.

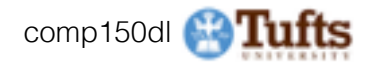

# Momentum update  $v = mu * v - learning rate * dx # integrate vector.$  $x \leftrightarrow y \#$  integrate position

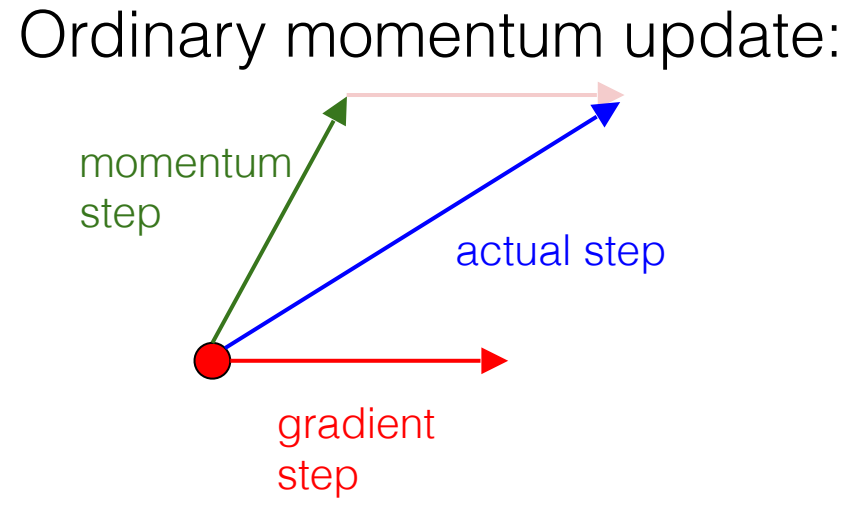

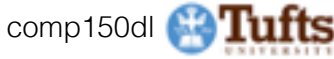

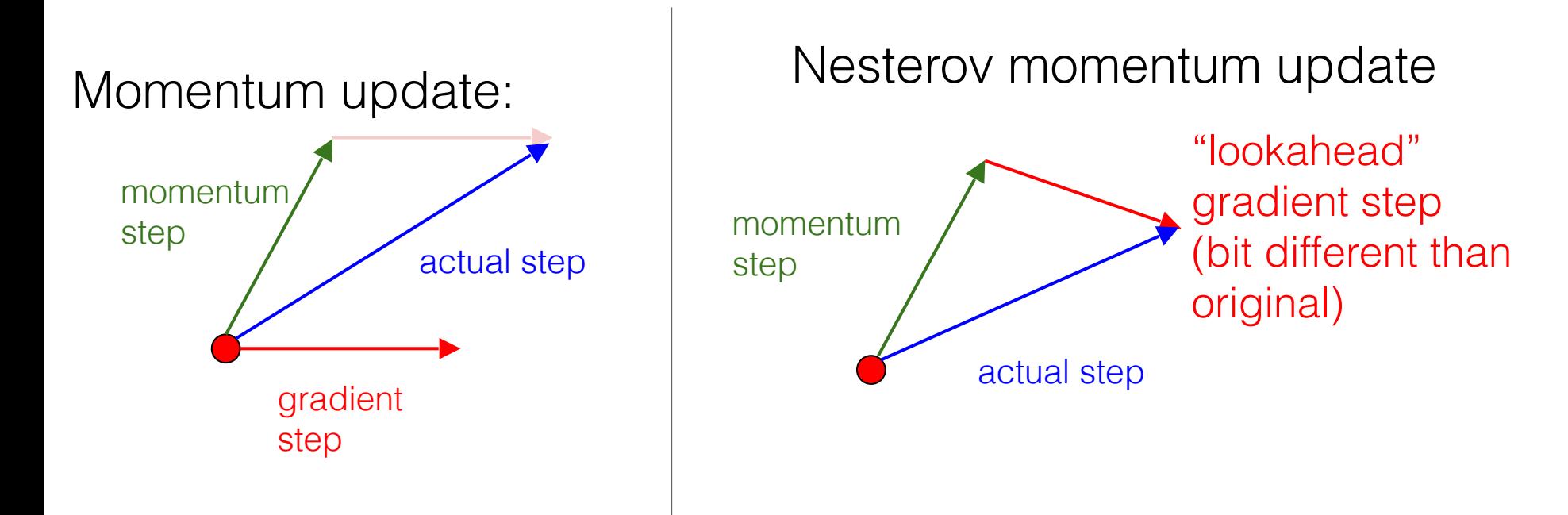

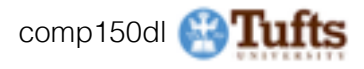

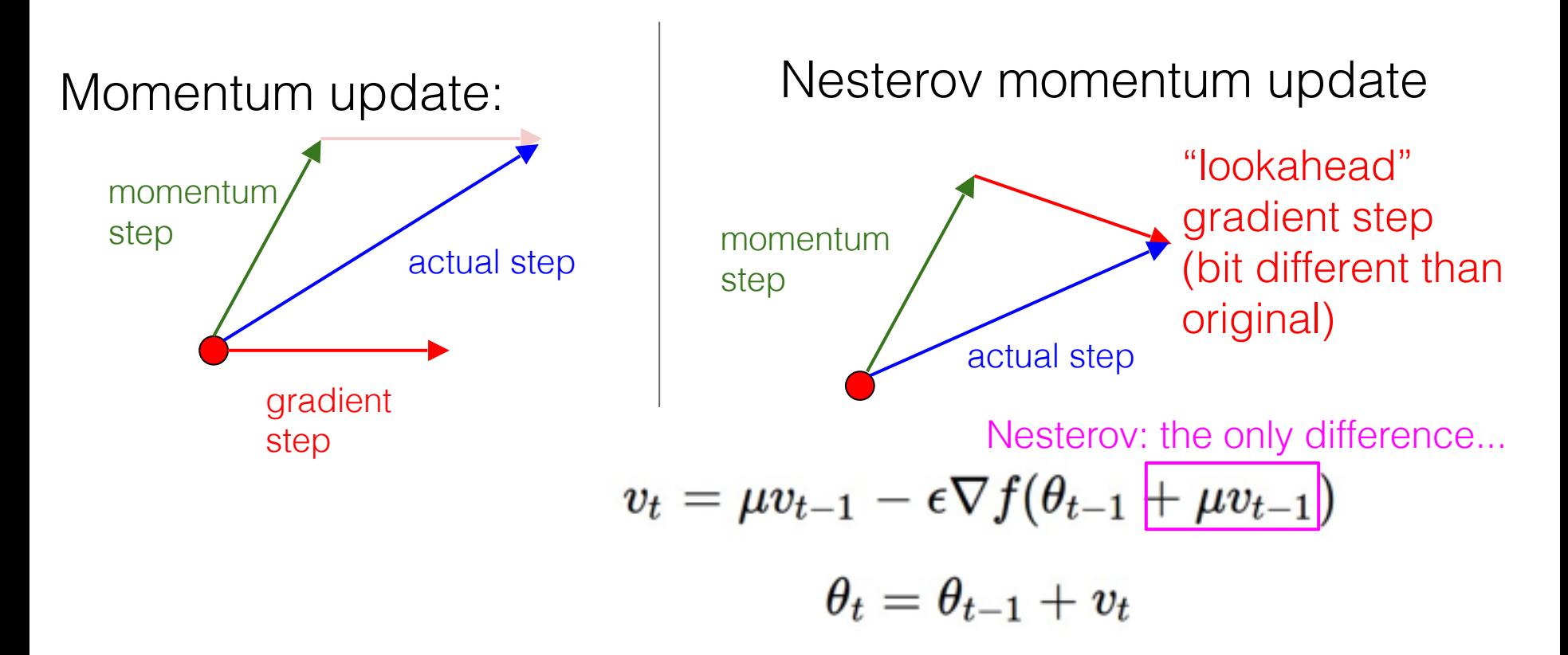

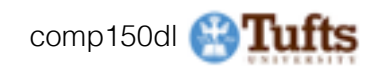

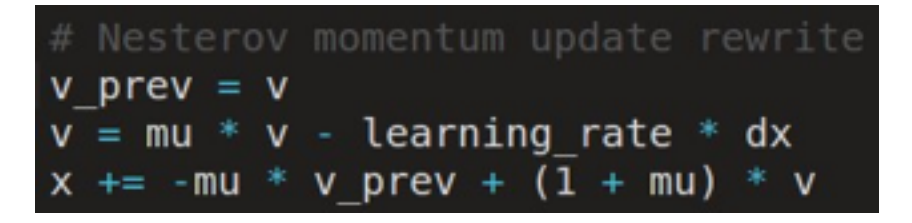

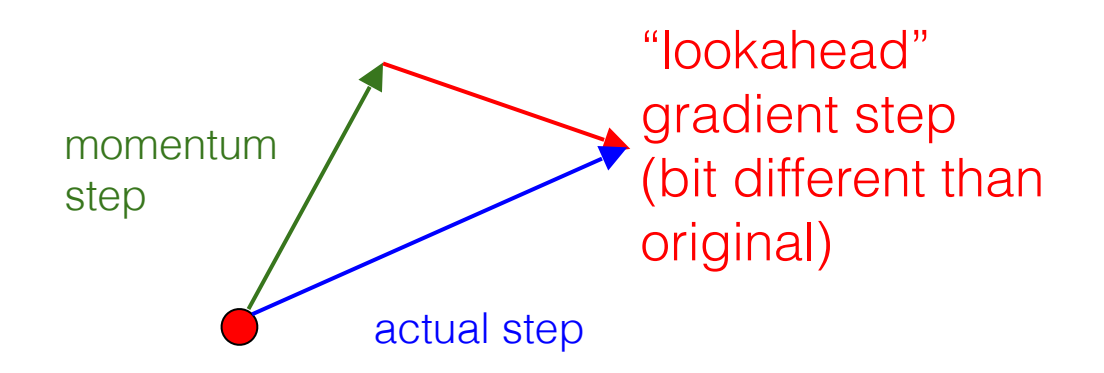

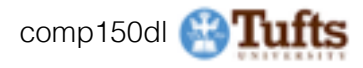

Q: What kinds of loss functions could cause problems for the momentum methods?

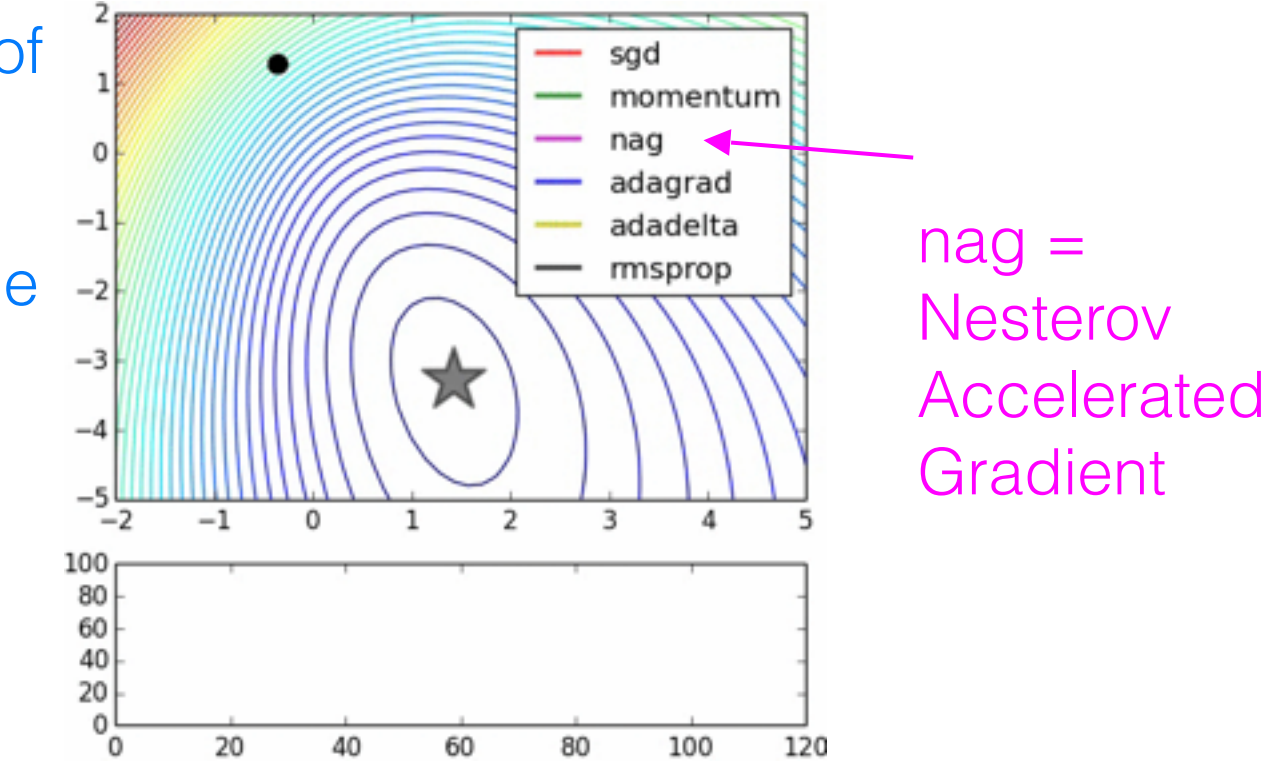

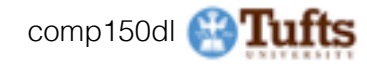

## AdaGrad update

#### [Duchi et al., 2011]

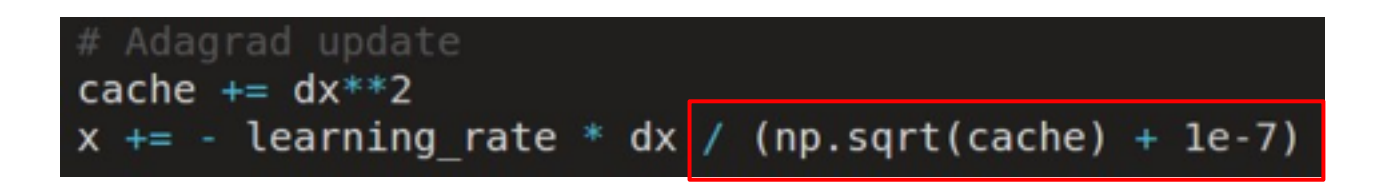

Added element-wise scaling of the gradient based on the historical sum of squares in each dimension

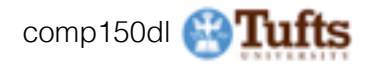

## AdaGrad update

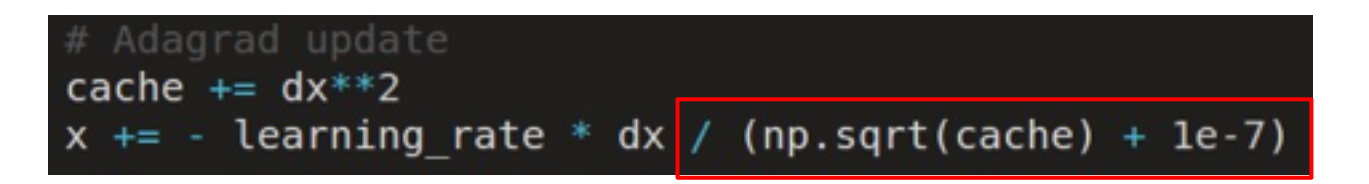

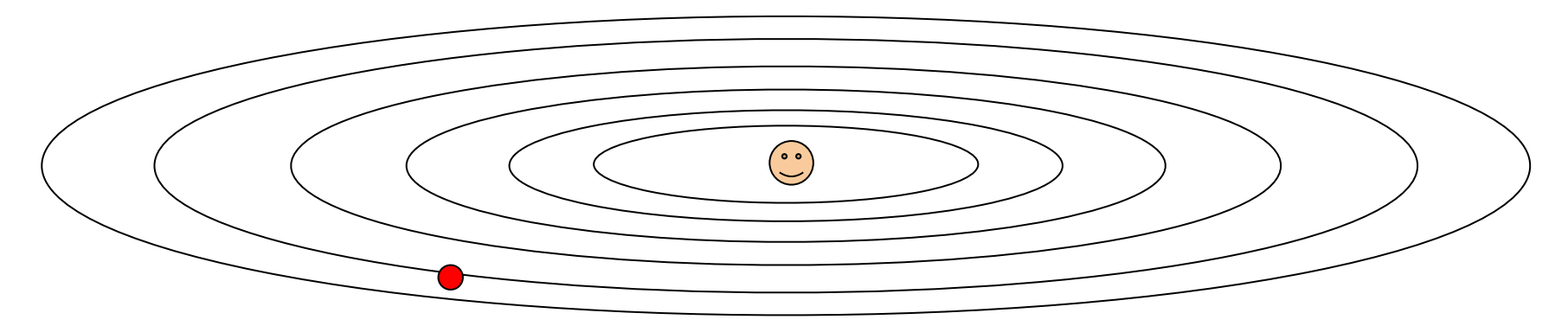

#### Q: What happens with AdaGrad?

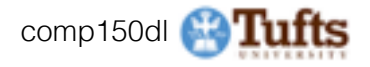

## AdaGrad update

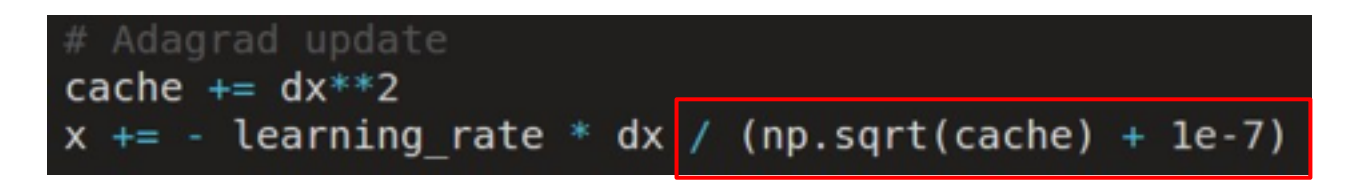

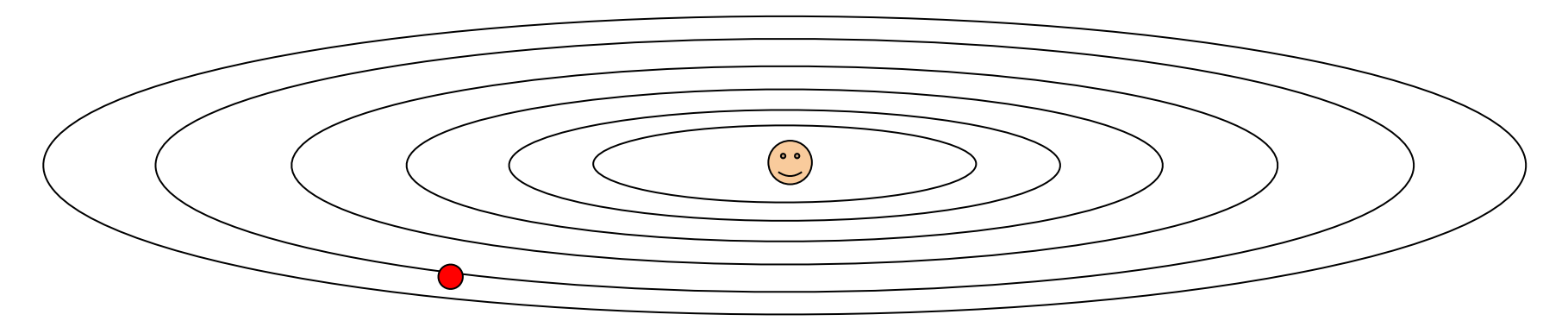

Q2: What happens to the step size over long time?

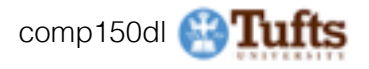

## RMSProp update [Tieleman and Hinton, 2012]

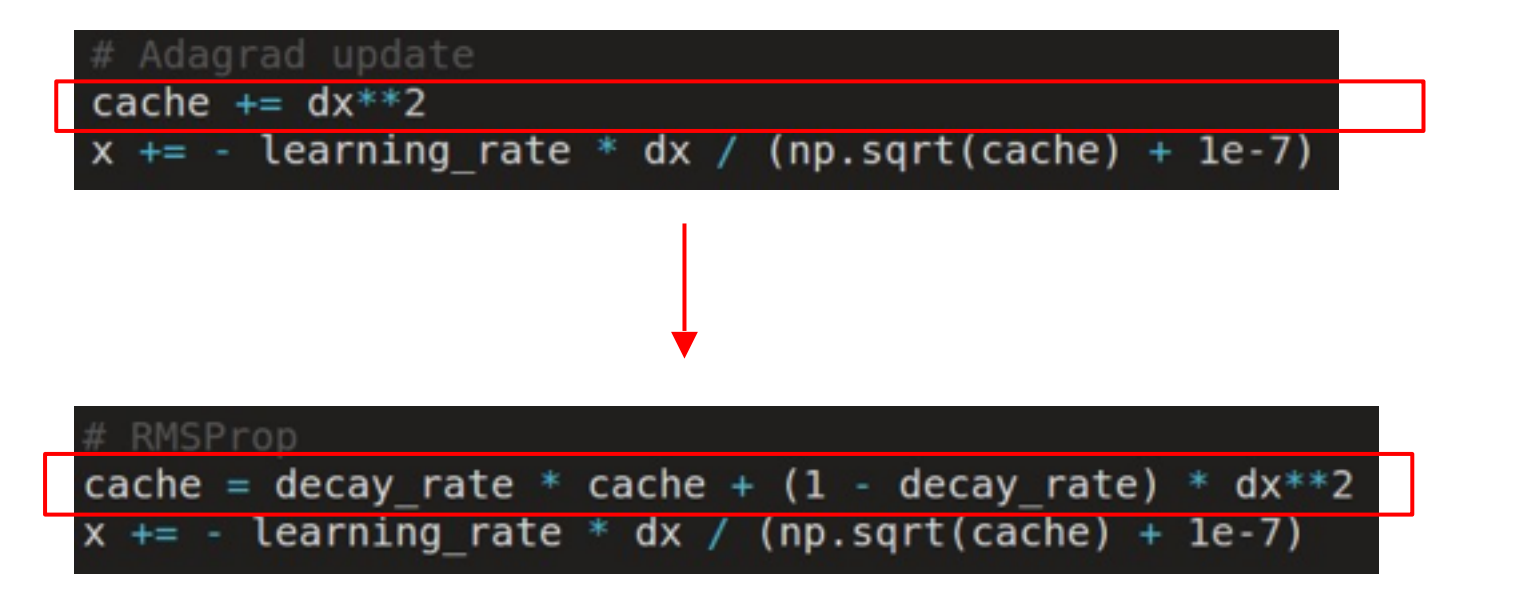

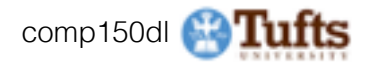

#### rmsprop: A mini-batch version of rprop

- rprop is equivalent to using the gradient but also dividing by the size of the ٠ gradient.
	- The problem with mini-batch rprop is that we divide by a different number for each mini-batch. So why not force the number we divide by to be very similar for adjacent mini-batches?
- rmsprop: Keep a moving average of the squared gradient for each weight ٠

$$
MeanSquare(w, t) = 0.9 \; MeanSquare(w, t-1) + 0.1 \left( \frac{\partial E}{\partial w}(t) \right)
$$

Dividing the gradient by  $\sqrt{MeanSquare(w, t)}$  makes the learning work much ٠ better (Tijmen Tieleman, unpublished).

Introduced in a slide in Geoff Hinton's Coursera class, lecture 6

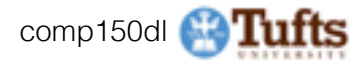

#### rmsprop: A mini-batch version of rprop

- rprop is equivalent to using the gradient but also dividing by the size of the ٠ gradient.
	- The problem with mini-batch rprop is that we divide by a different number for each mini-batch. So why not force the number we divide by to be very similar for adjacent mini-batches?
- rmsprop: Keep a moving average of the squared gradient for each weight ٠

MeanSquare(w, t) = 0.9 MeanSquare(w, t-1) + 0.1  $\left(\frac{\partial E}{\partial w}(t)\right)^2$ 

Dividing the gradient by  $\sqrt{MeanSquare(w, t)}$  makes the learning work much ٠ better (Tijmen Tieleman, unpublished).

Introduced in a slide in Geoff Hinton's Coursera class, lecture 6

### Cited by several papers as:

[52] T. Tieleman and G. E. Hinton. Lecture 6.5-rmsprop: Divide the gradient by a running average of its recent magnitude., 2012.

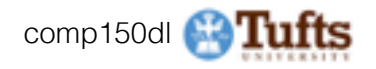

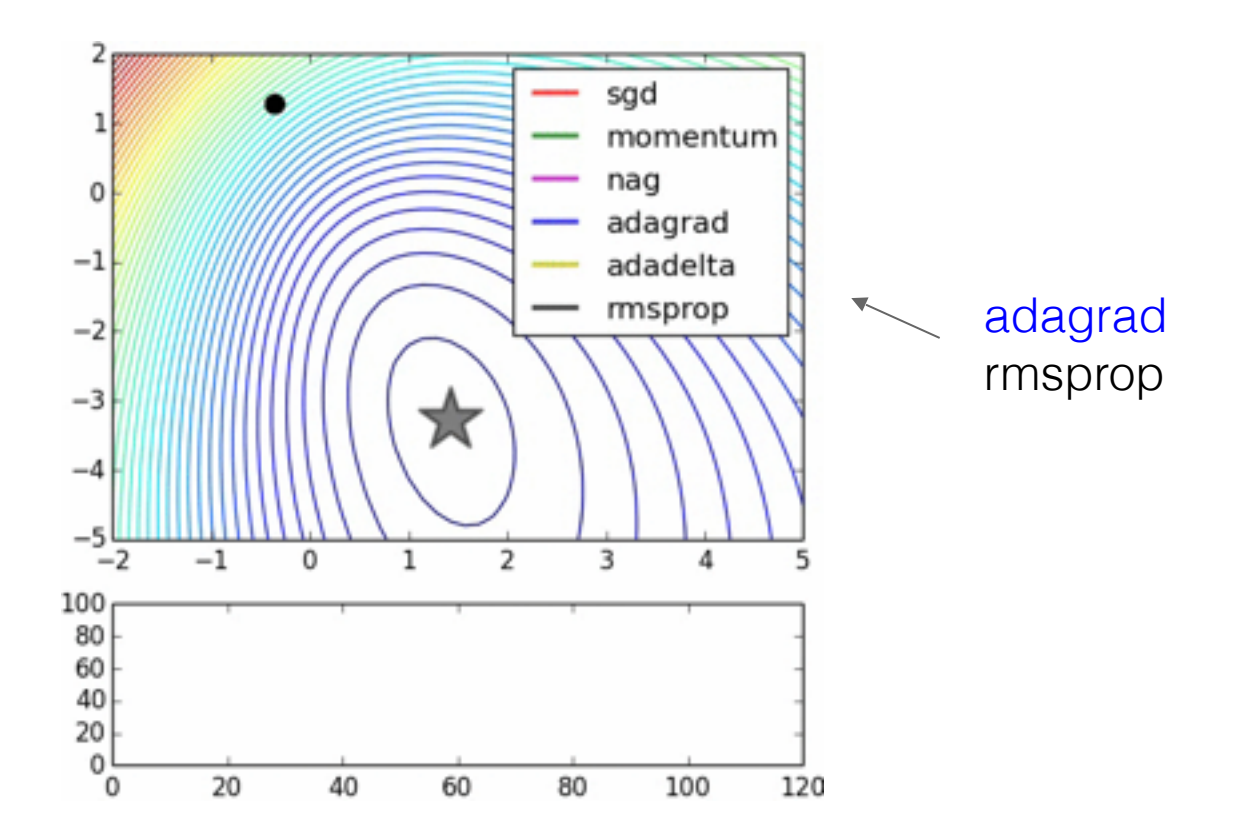

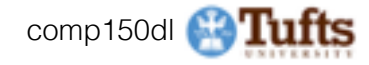

# Adam update [Kingma and Ba, 2014]

(incomplete, but close)

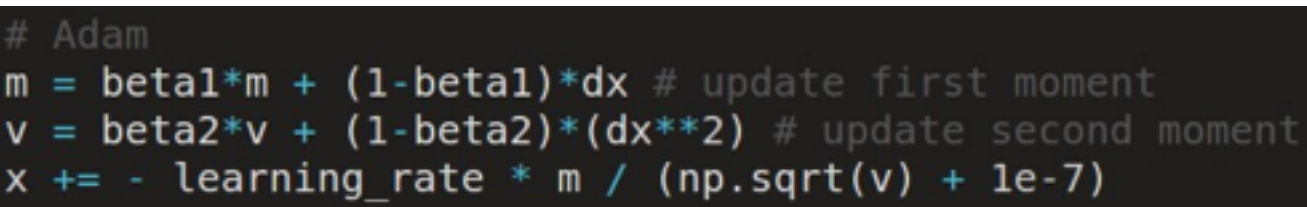

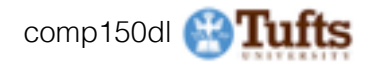

## Adam update [Kingma and Ba, 2014]

(incomplete, but close)

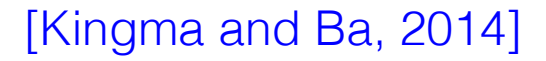

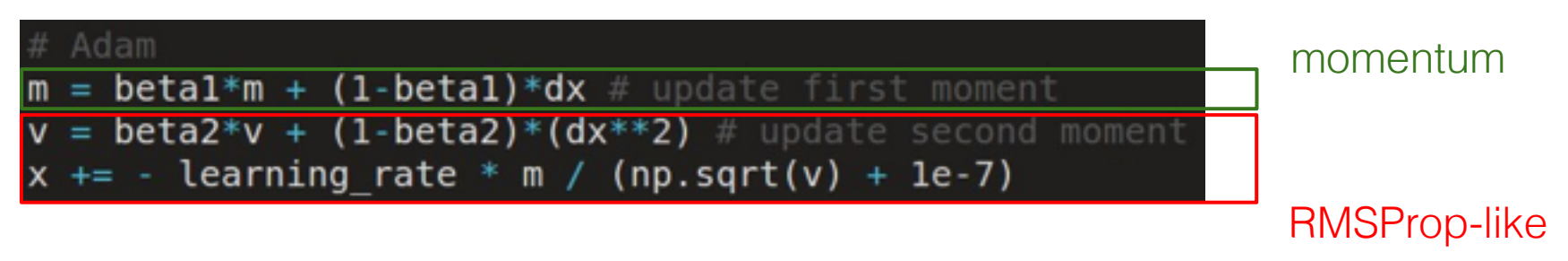

### Looks a bit like RMSProp with momentum

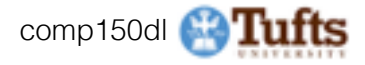

## Looks a bit like RMSProp with momentum# RMSProp

cache = decay rate \* cache +  $(1 -$  decay rate) \* dx\*\*2  $x \leftarrow -$  learning rate \* dx / (np.sqrt(cache) + 1e-7)

 $=$  betal\*m + (1-betal)\*dx # update first moment

 $+= -$  learning rate  $*$  m / (np.sqrt(v) + 1e-7)

 $v = beta2* v + (1-beta2)*(dx**2)$  # update second moment

## Adam update [Kingma and Ba, 2014]

(incomplete, but close)

Adam

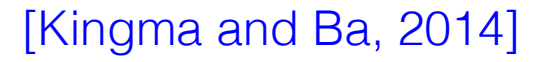

momentum

RMSProp-like

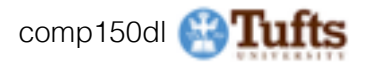
# Adam update [Kingma and Ba, 2014]

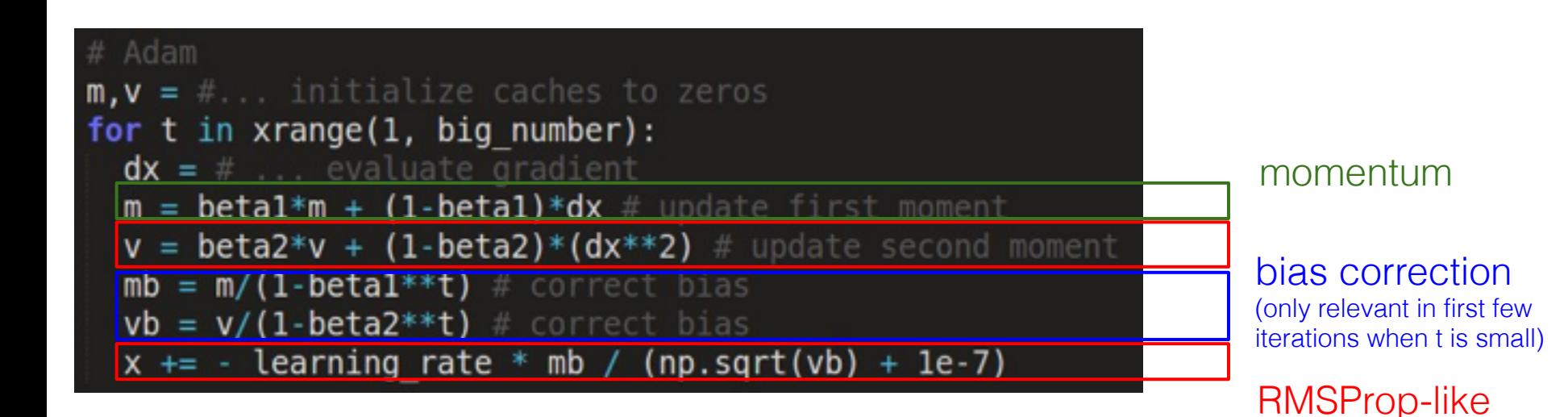

The bias correction compensates for the fact that m,v are initialized at zero and need some time to "warm up".

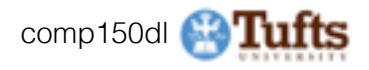

### SGD, SGD+Momentum, Adagrad, RMSProp, Adam all have **learning rate** as a hyperparameter.

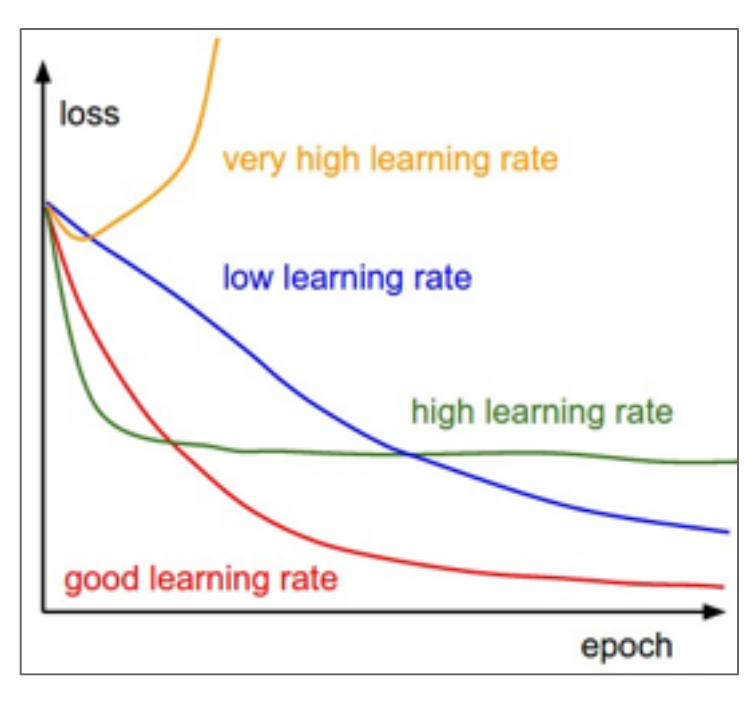

### Q: Which one of these learning rates is best to use?

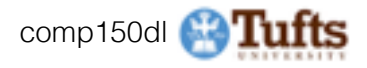

SGD, SGD+Momentum, Adagrad, RMSProp, Adam all have **learning rate** as a hyperparameter.

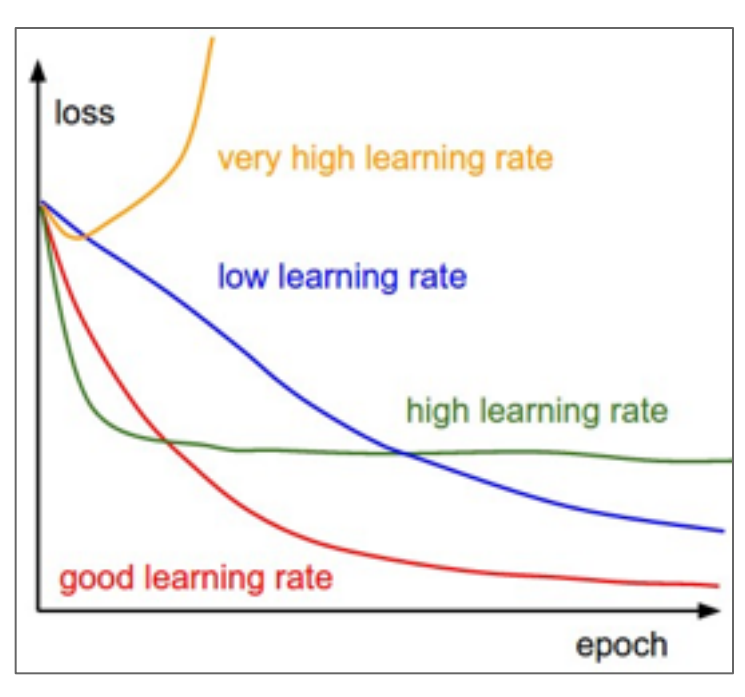

#### **=> Learning rate decay over time!**

#### **step decay:**

e.g. decay learning rate by half every few epochs.

**exponential decay:**  $\alpha = \alpha_0 e^{-kt}$ 

$$
\textbf{1/t decay:} \qquad \alpha = \alpha_0/(1+kt)
$$

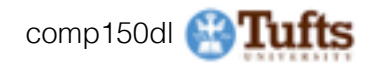

# Second order optimization methods

second-order Taylor expansion:

$$
J(\boldsymbol{\theta}) \approx J(\boldsymbol{\theta}_0) + (\boldsymbol{\theta} - \boldsymbol{\theta}_0)^\top \nabla_{\boldsymbol{\theta}} J(\boldsymbol{\theta}_0) + \frac{1}{2} (\boldsymbol{\theta} - \boldsymbol{\theta}_0)^\top \boldsymbol{H} (\boldsymbol{\theta} - \boldsymbol{\theta}_0)
$$

Solving for the critical point we obtain the Newton parameter update:

$$
\pmb{\theta}^* = \pmb{\theta}_0 - \pmb{H}^{-1} \nabla_{\pmb{\theta}} J(\pmb{\theta}_0)
$$

notice:

no hyperparameters! (e.g. learning rate)

- Quasi-Newton methods (**BGFS** most popular):
- **- L-BFGS** (Limited memory BFGS): *Does not form/store the full inverse Hessian.*

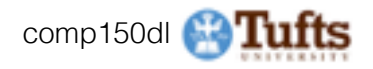

### **L-BFGS**

- **- Usually works very well in full batch, deterministic mode**  i.e. if you have a single, deterministic f(x) then L-BFGS will probably work very nicely
- **- Does not transfer very well to mini-batch setting**. Gives bad results. Adapting L-BFGS to large-scale, stochastic setting is an active area of research.

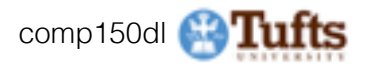

# Evaluation: Model Ensembles

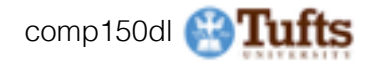

1. Train multiple independent models 2. At test time average their results

Enjoy 2% extra performance All competition winners do this.

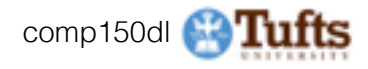

# Fun Tips/Tricks:

- can also get a small boost from averaging multiple model checkpoints of a single model.

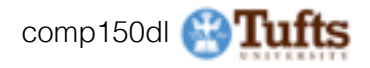

# Fun Tips/Tricks:

- can also get a small boost from averaging multiple model checkpoints of a single model. (different local minima)
- keep track of (and use at test time) a running average parameter vector:

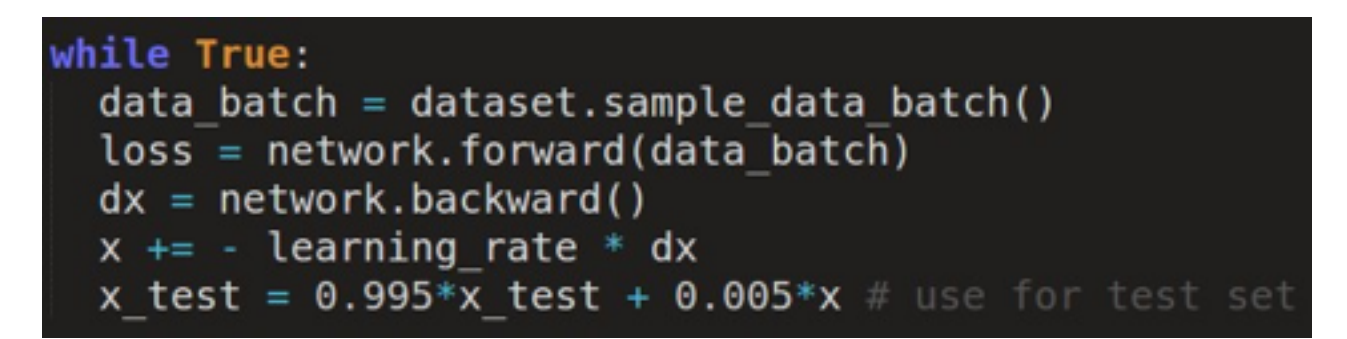

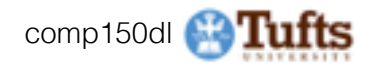

# Regularization **(dropout)**

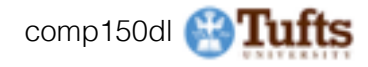

# Regularization: **Dropout**

"randomly set some neurons to zero in the forward pass"

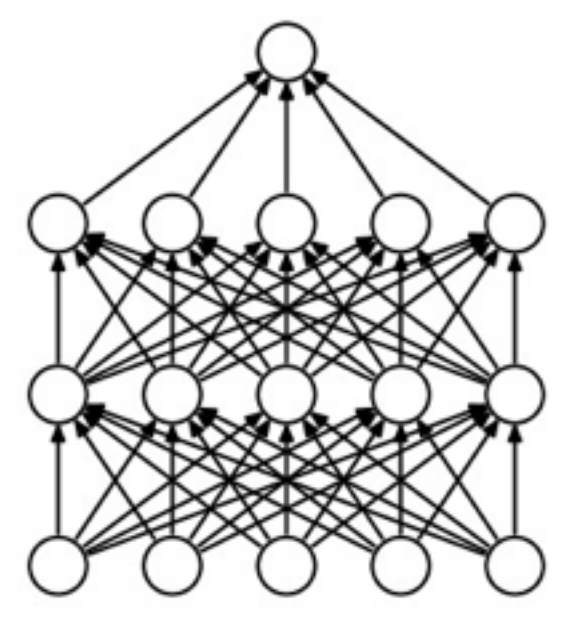

(a) Standard Neural Net

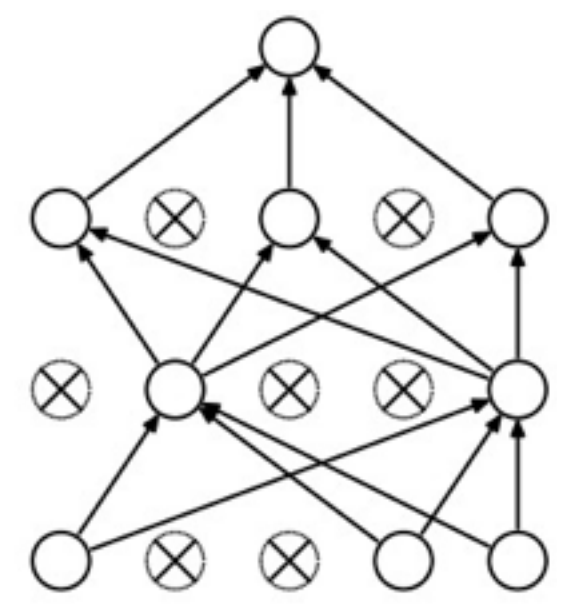

(b) After applying dropout.

*[Srivastava et al., 2014]*

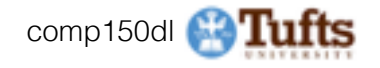

 $p = 0.5$  # probability of keeping a unit active. higher = less dropout

```
def train step(X):""" X contains the data """
```

```
# forward pass for example 3-layer neural network
```
 $H1 = np.maximum(\theta, np.dot(W1, X) + b1)$ 

 $U1 = np.random.randn(*H1.shape) < p # first dropout mask$ 

 $H1 * = U1 # drop!$ 

 $H2 = np.maximum(0, np.dot(W2, H1) + b2)$ 

 $U2 = np.random.randn(*H2.shape) < p # second dropout mask$  $H2 * = U2 # drop!$ 

 $out = np.dot(W3, H2) + b3$ 

# backward pass: compute gradients... (not shown) # perform parameter update... (not shown)

Example forward pass with a 3 layer network using dropout

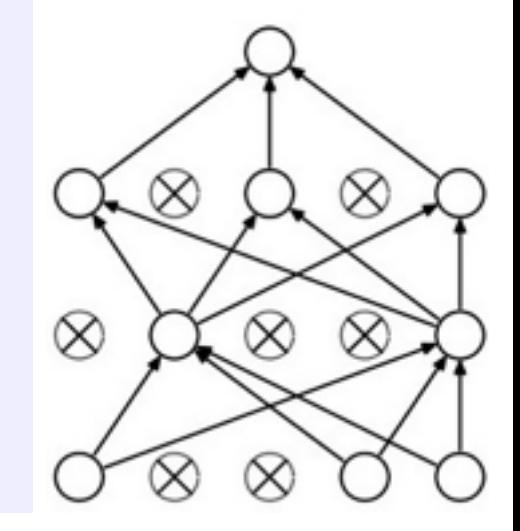

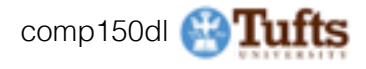

# Waaaait a second… How could this possibly be a good idea?

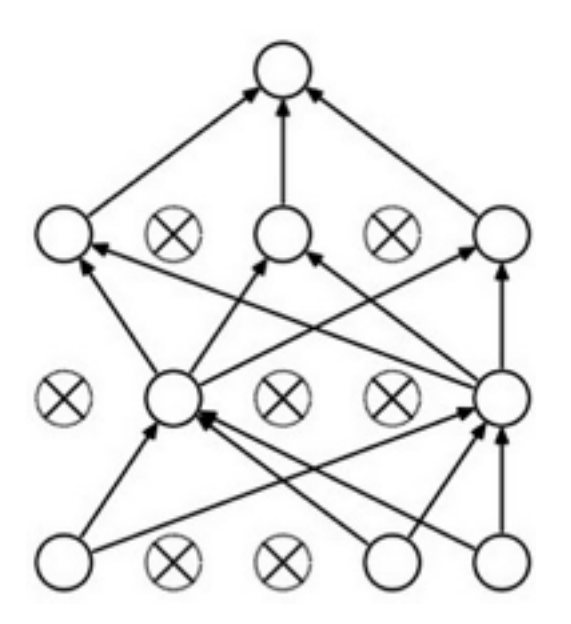

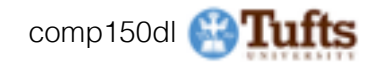

### Waaaait a second… How could this possibly be a good idea?

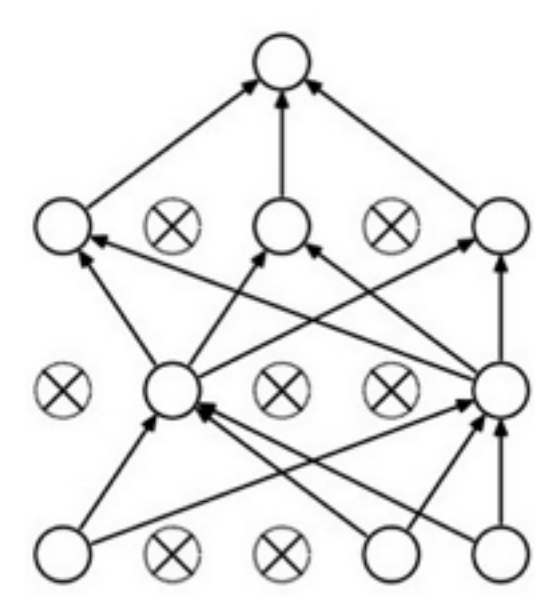

Forces the network to have a redundant representation.

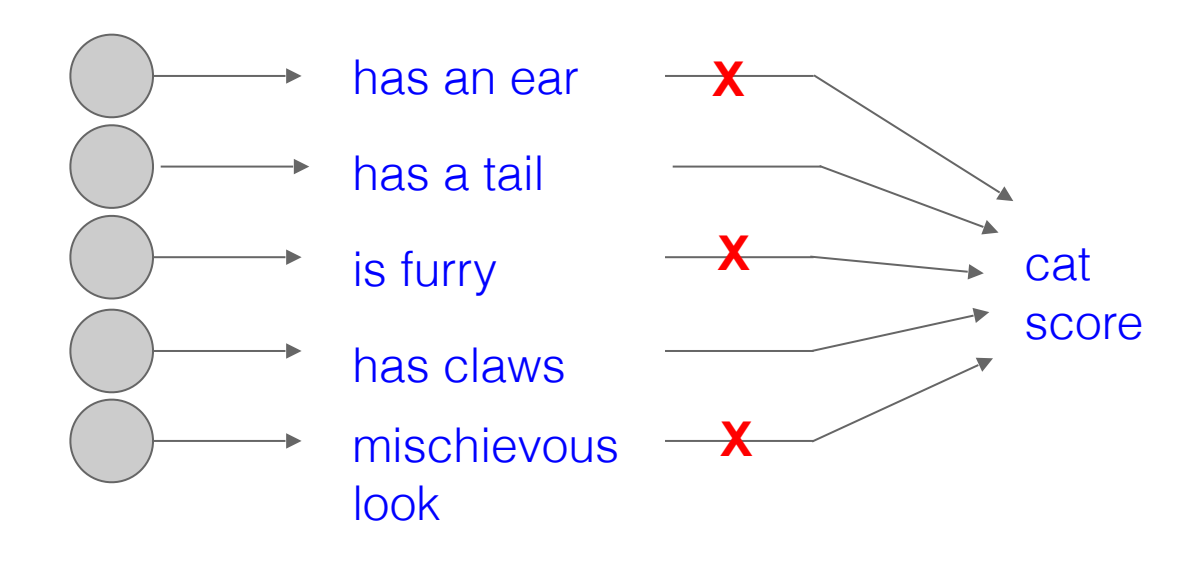

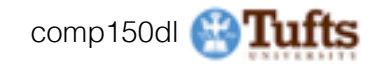

### At test time….

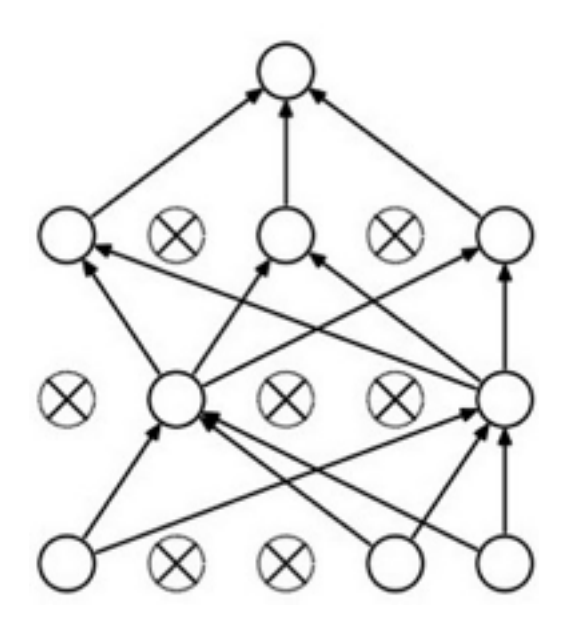

### **Ideally**:

want to integrate out all the noise

### **Monte Carlo approximation:**

do many forward passes with different dropout masks, average all predictions

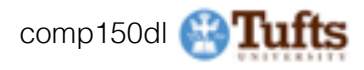

### At test time….

Can in fact do this with a single forward pass! (approximately)

Leave all input neurons turned on (no dropout).

Q: Suppose that with all inputs present at test time the output of this neuron is x.

What would its output be during training time, in expectation? (e.g. if  $p = 0.5$ )

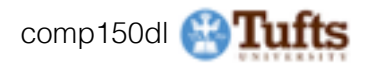

# We can do something approximate analytically

 $def predict(X):$ 

```
# ensembled forward pass
H1 = np.maximum(0, np.dot(W1, X) + b1) * p # NOTE: scale the activationsH2 = np.maximum(0, np.dot(W2, H1) + b2) * p # NOTE: scale the activationsout = np.dot(W3, H2) + b3
```
At test time all neurons are active always => We must scale the activations so that for each neuron: output at test time = expected output at training time

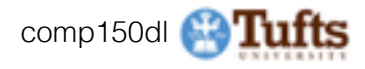

Vanilla Dropout: Not recommended implementation (see notes below) """

 $p = 0.5$  # probability of keeping a unit active. higher = less dropout

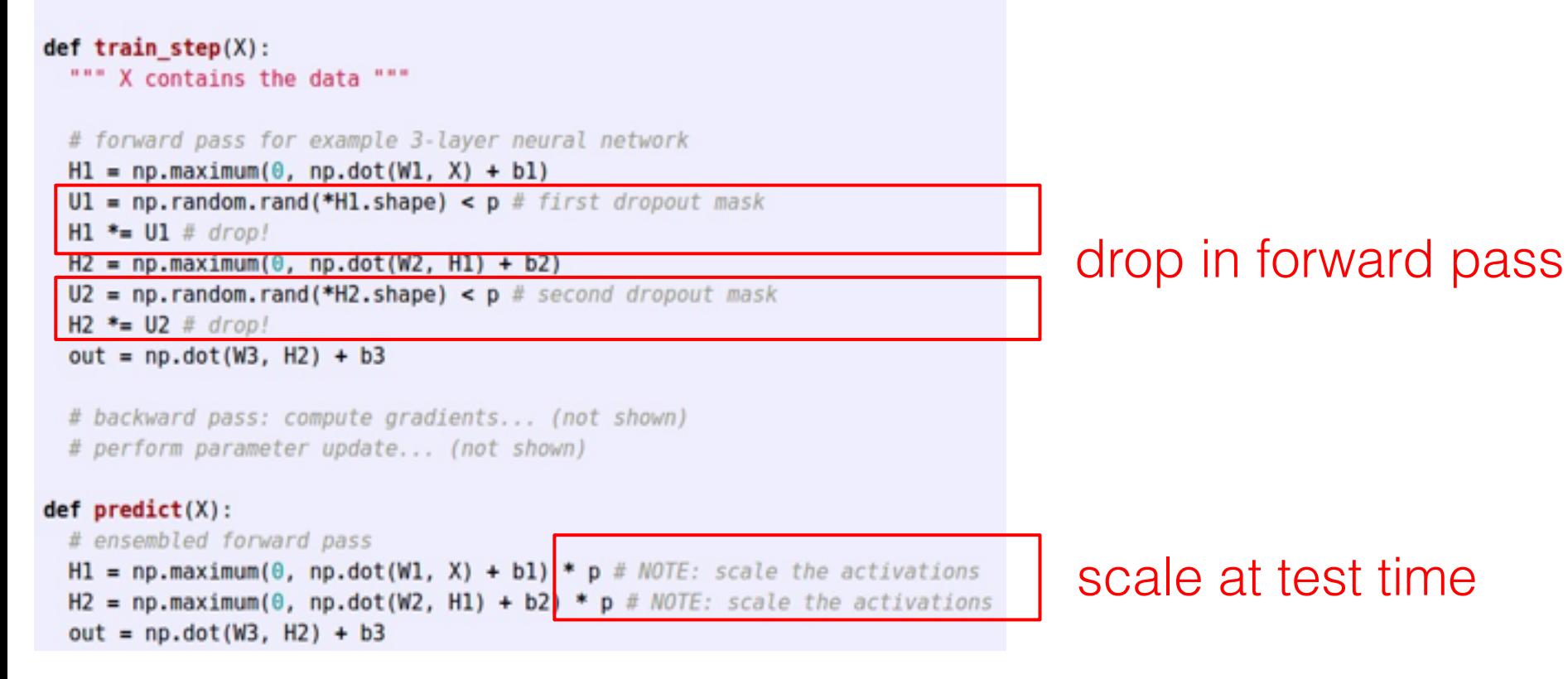

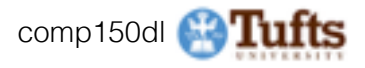

Dropout Summary

### More common: "Inverted dropout"

 $p = 0.5$  # probability of keeping a unit active. higher = less dropout

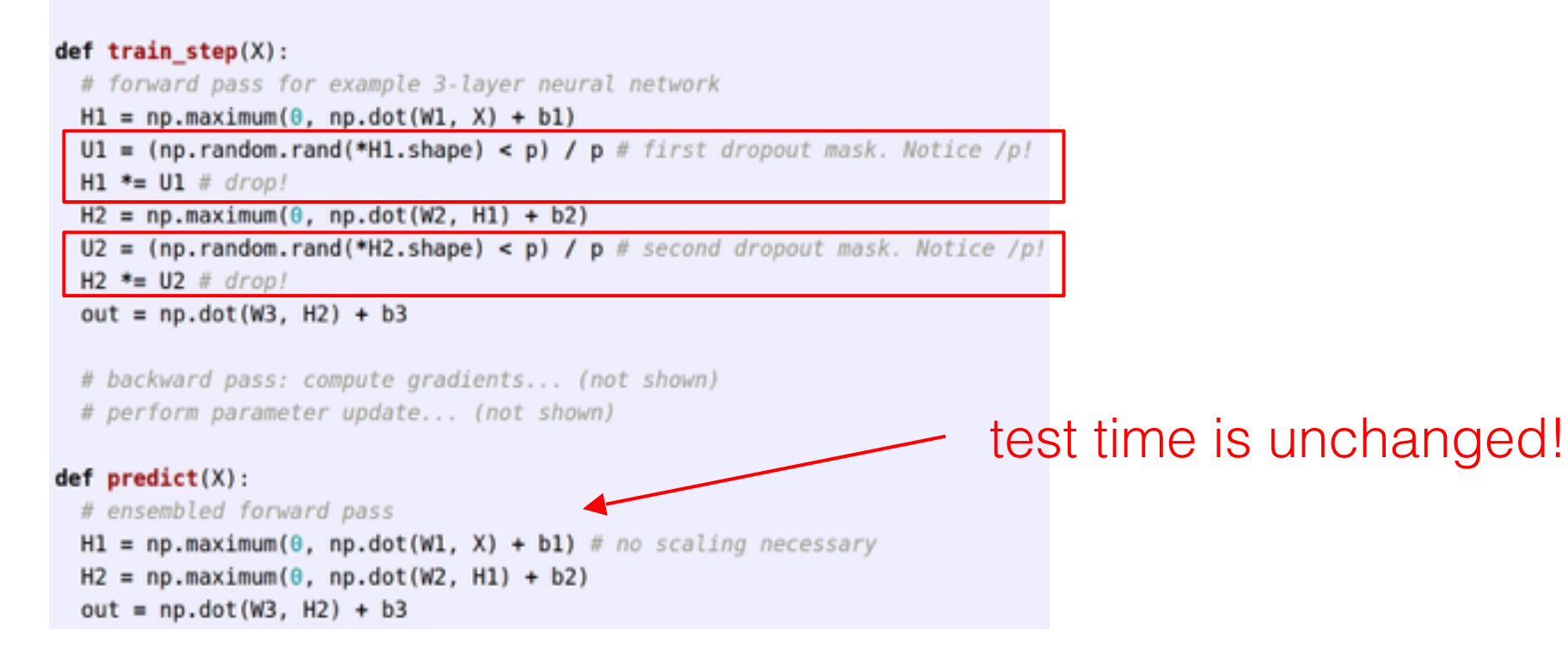

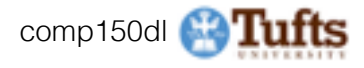

# Convolutional Neural Networks

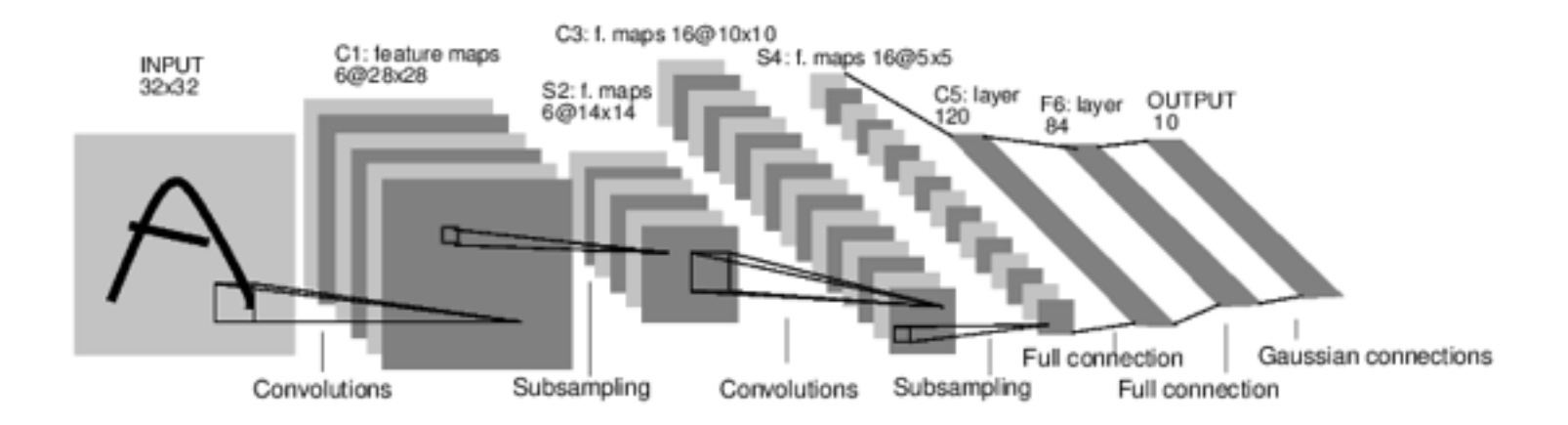

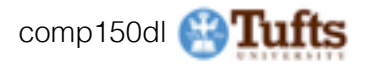

### *[LeNet-5, LeCun 1980]*

# A bit of history:

# **Hubel & Wiesel**,

1959

Receptive Fields of Single Neurons in Cat's Striate **Cortex** 

1962

Receptive Fields, Binocular Interaction and Functional Architecture in Cat's Visual **Cortex** 

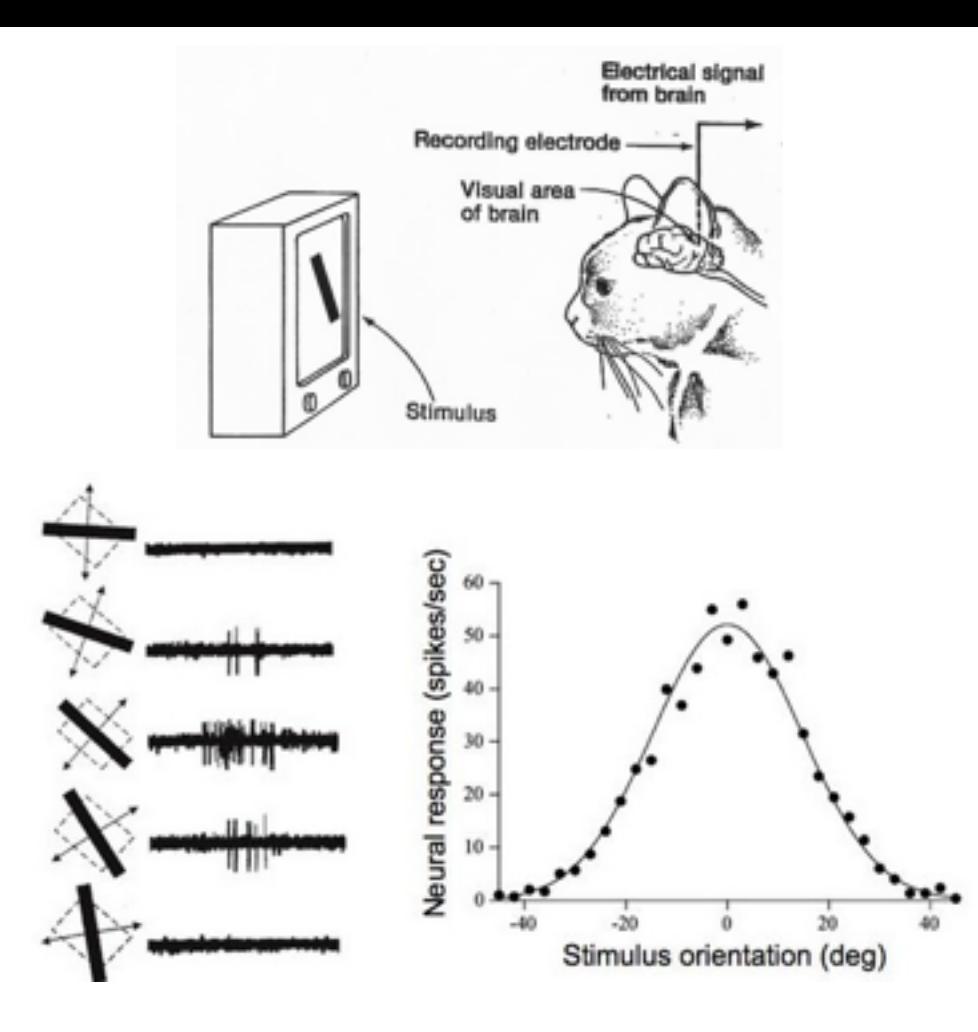

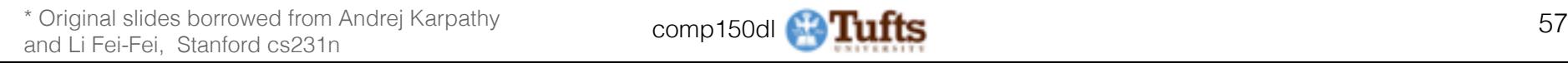

# A bit of history

#### **Simple Cell:**

cell in the primary visual cortex that responds primarily to oriented edges and gratings

#### **Topographical mapping in the cortex:**

nearby cells in cortex represented nearby regions in the visual field

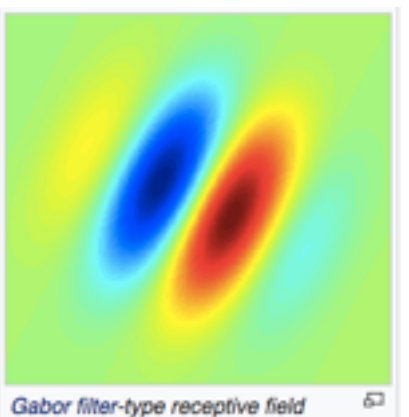

typical for a simple cell. Blue regions indicate inhibition, red facilitation

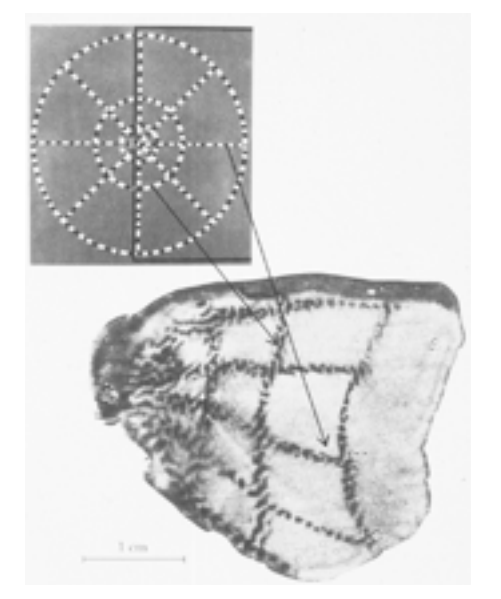

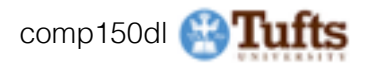

# Hierarchical organization

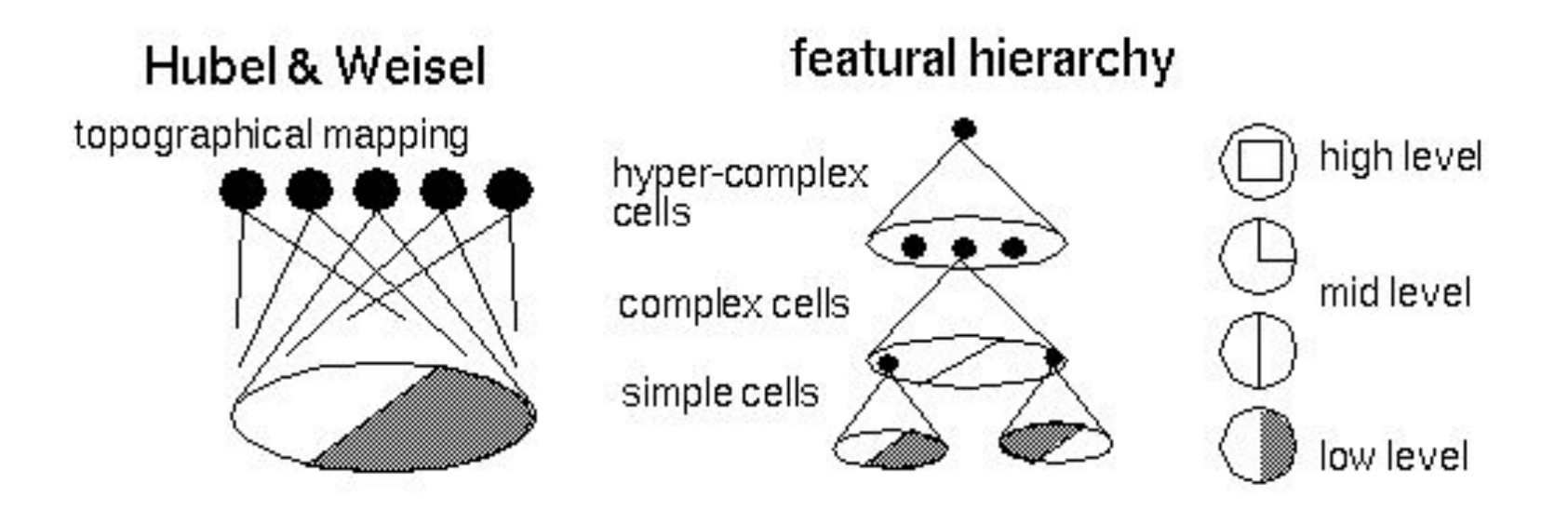

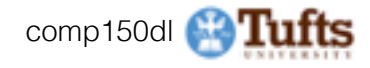

# A bit of history:

# **Neurocognitron**  *[Fukushima 1980]*

"sandwich" architecture (SCSCSC…) simple cells: modifiable parameters complex cells: perform pooling

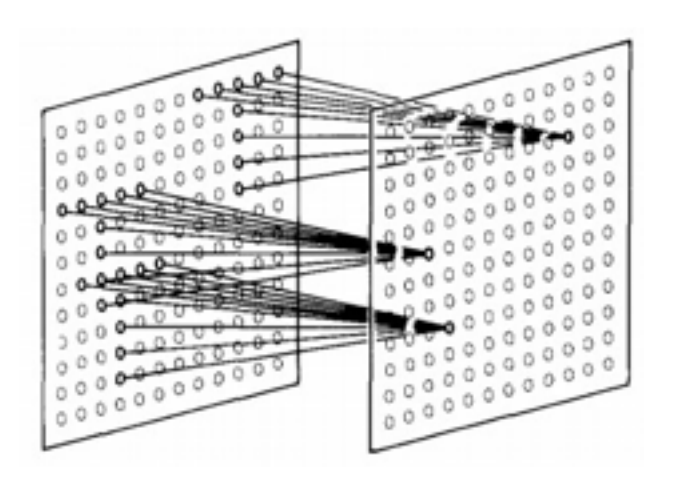

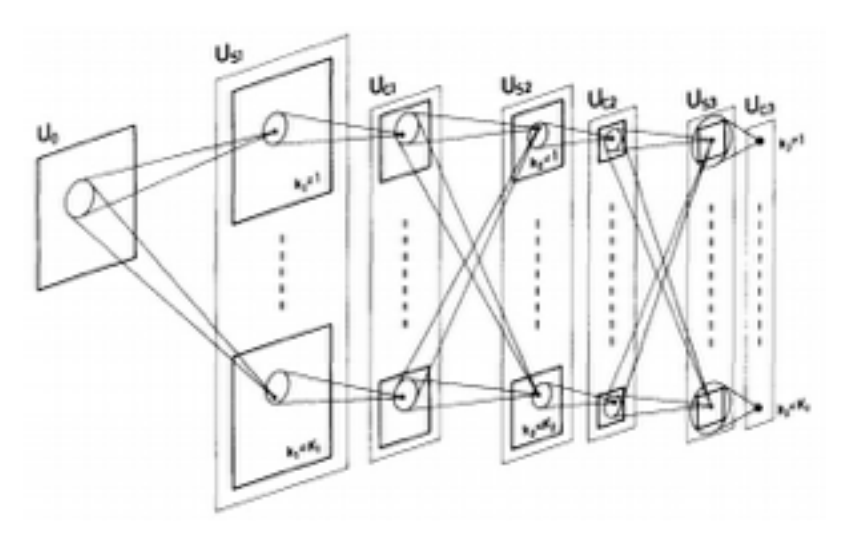

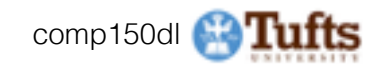

### A bit of history: **Gradient-based learning applied to document recognition**  *[LeCun, Bottou, Bengio, Haffner 1998]*

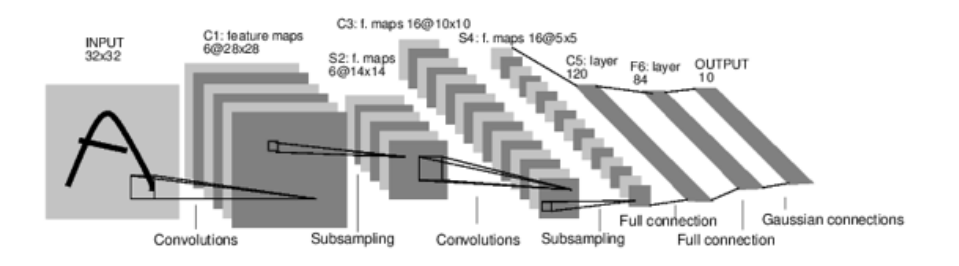

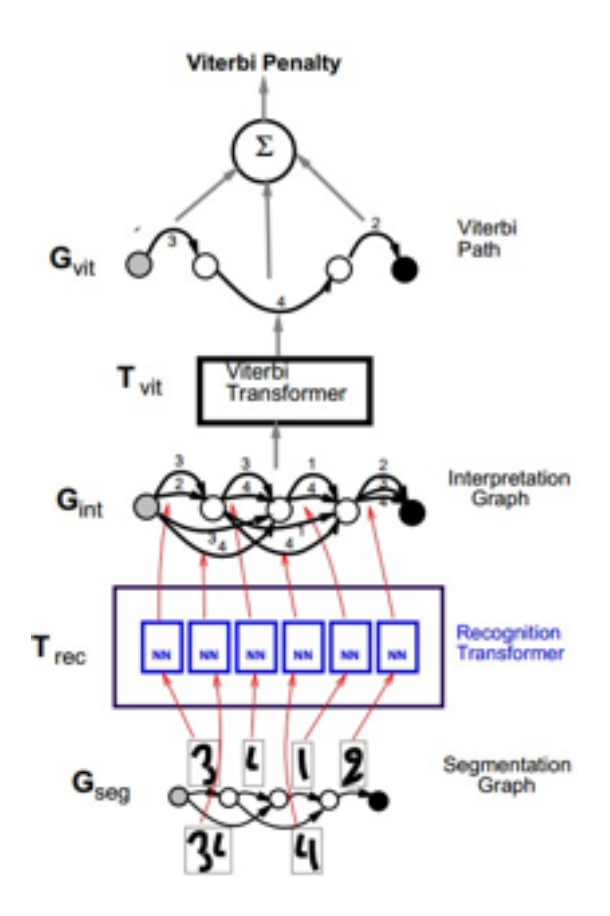

#### LeNet-5

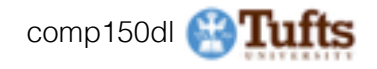

### A bit of history: **ImageNet Classification with Deep Convolutional Neural Networks**  *[Krizhevsky, Sutskever, Hinton, 2012]*

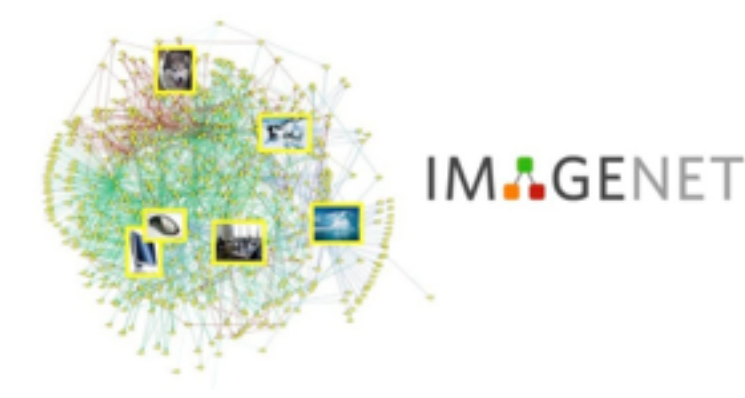

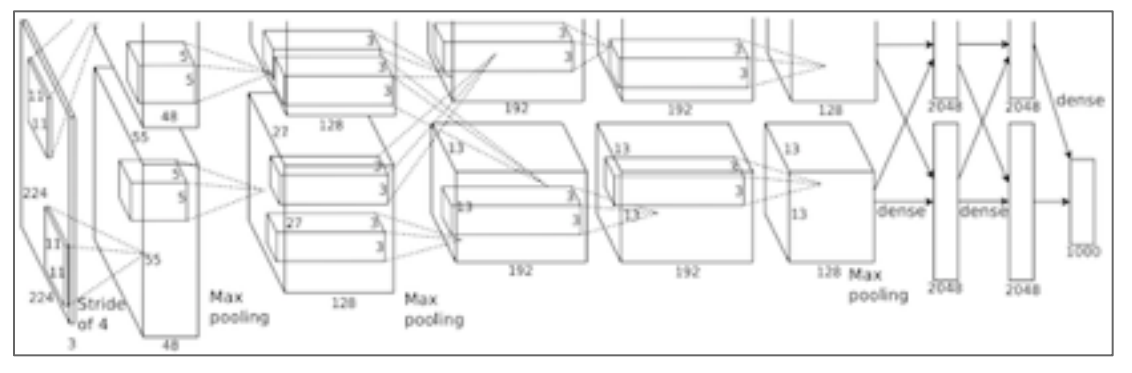

"AlexNet"

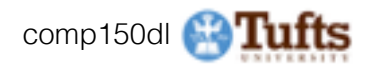

### Fast-forward to today: ConvNets are everywhere

#### Classification Retrieval

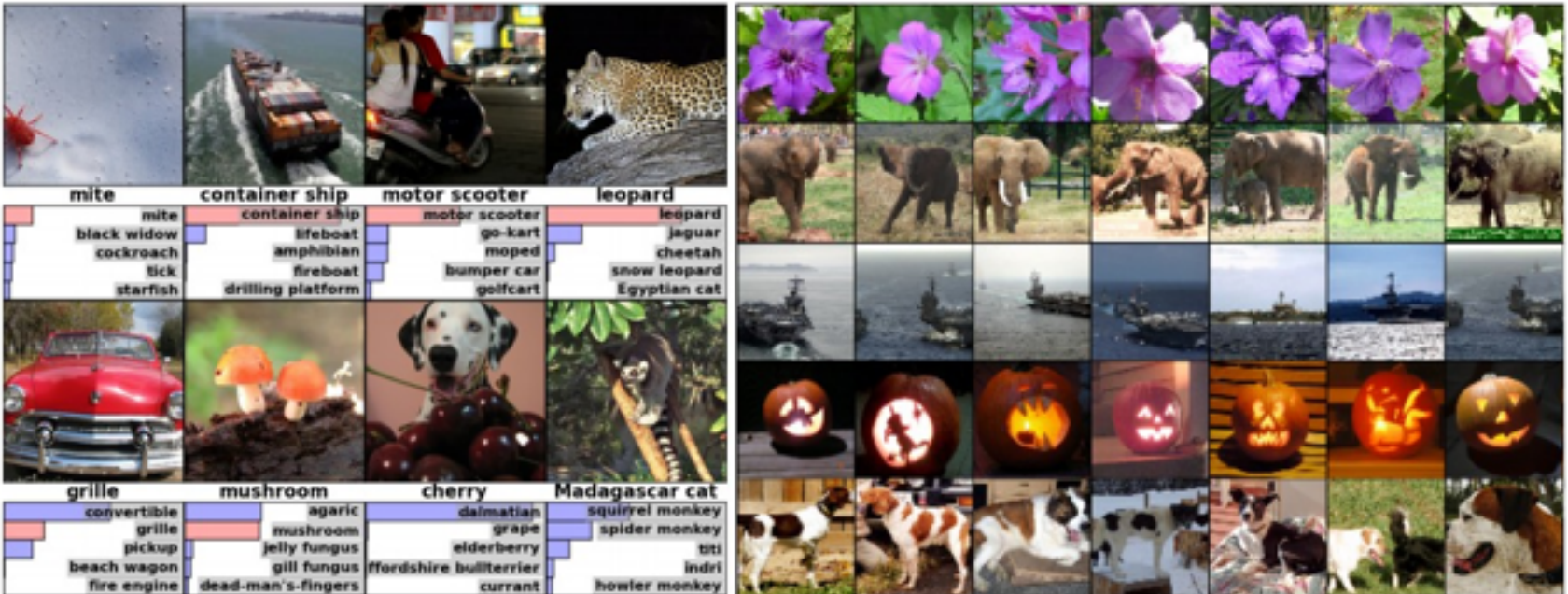

### *[Krizhevsky 2012]*

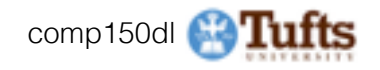

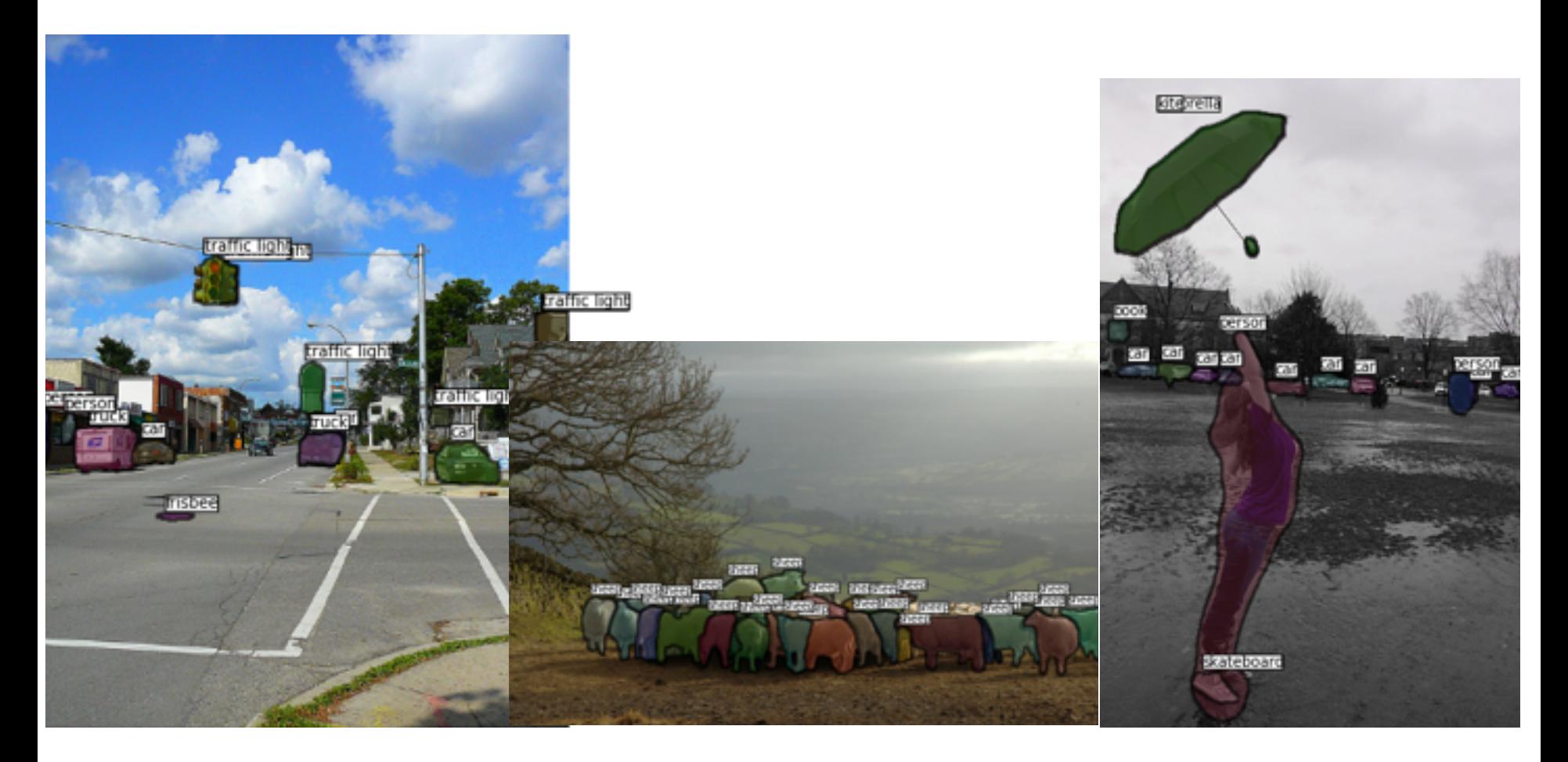

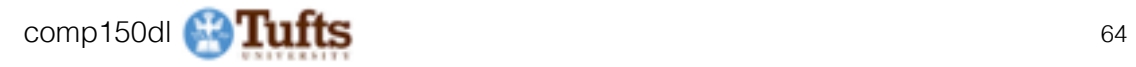

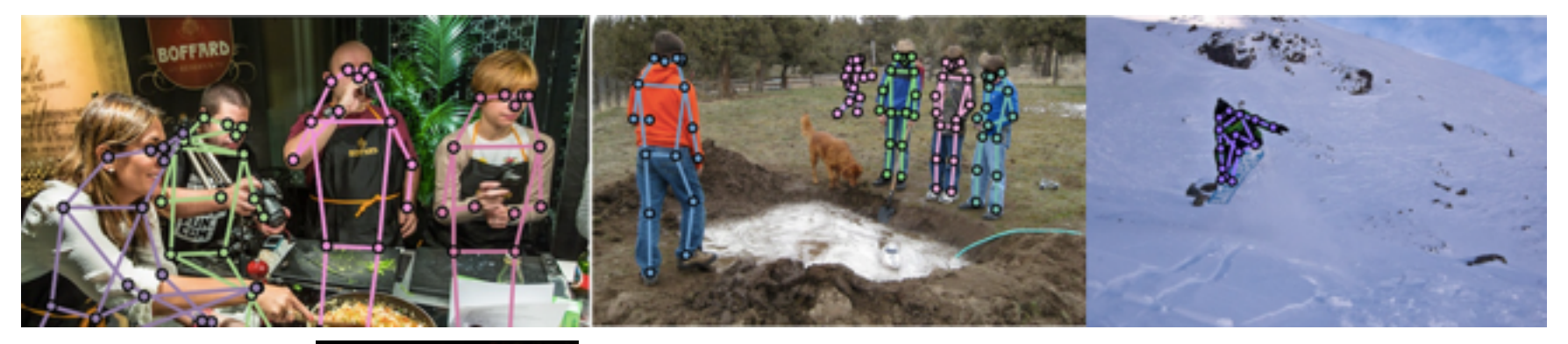

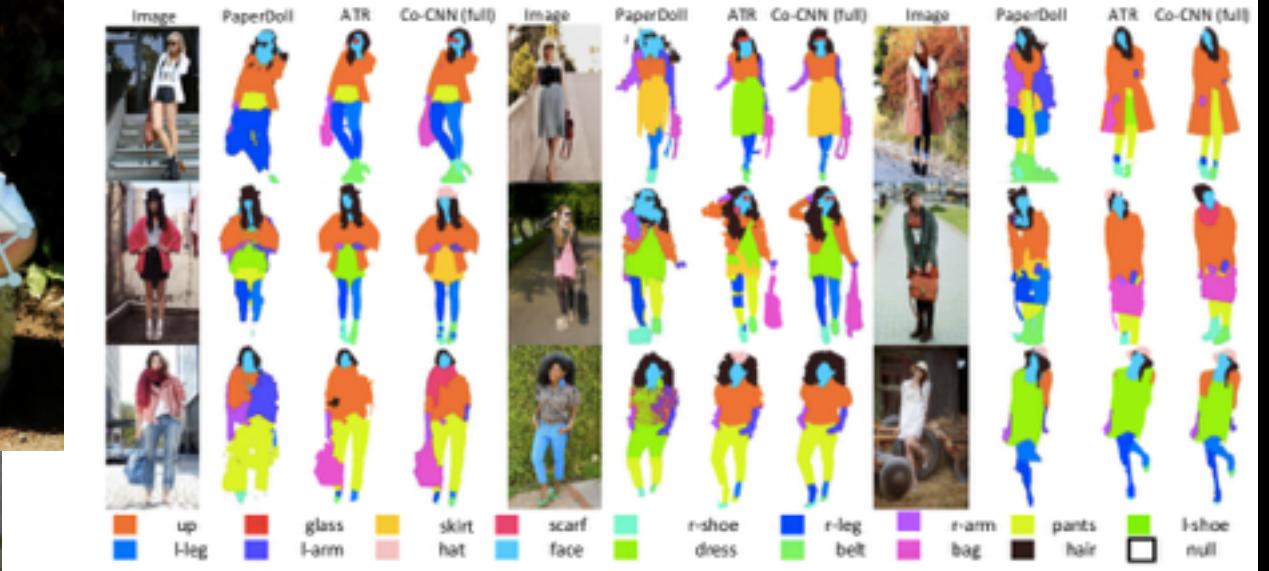

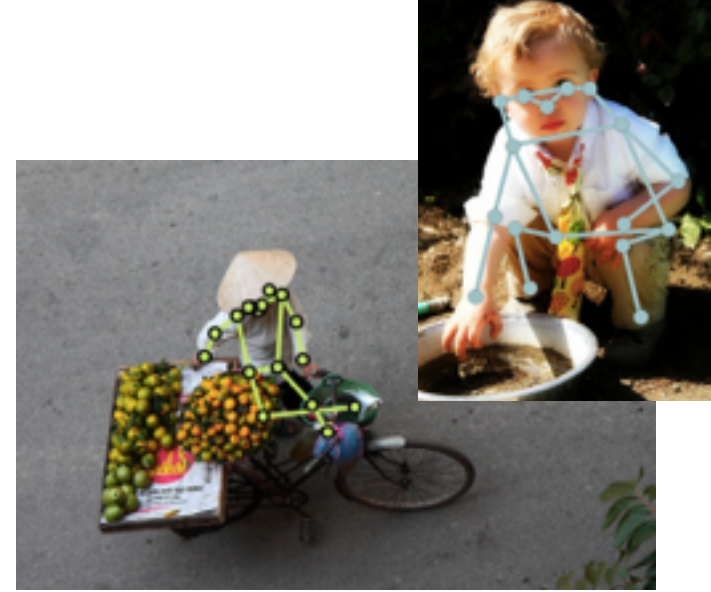

comp150dl **4. Tufts** 65

# Self-Driving Cars

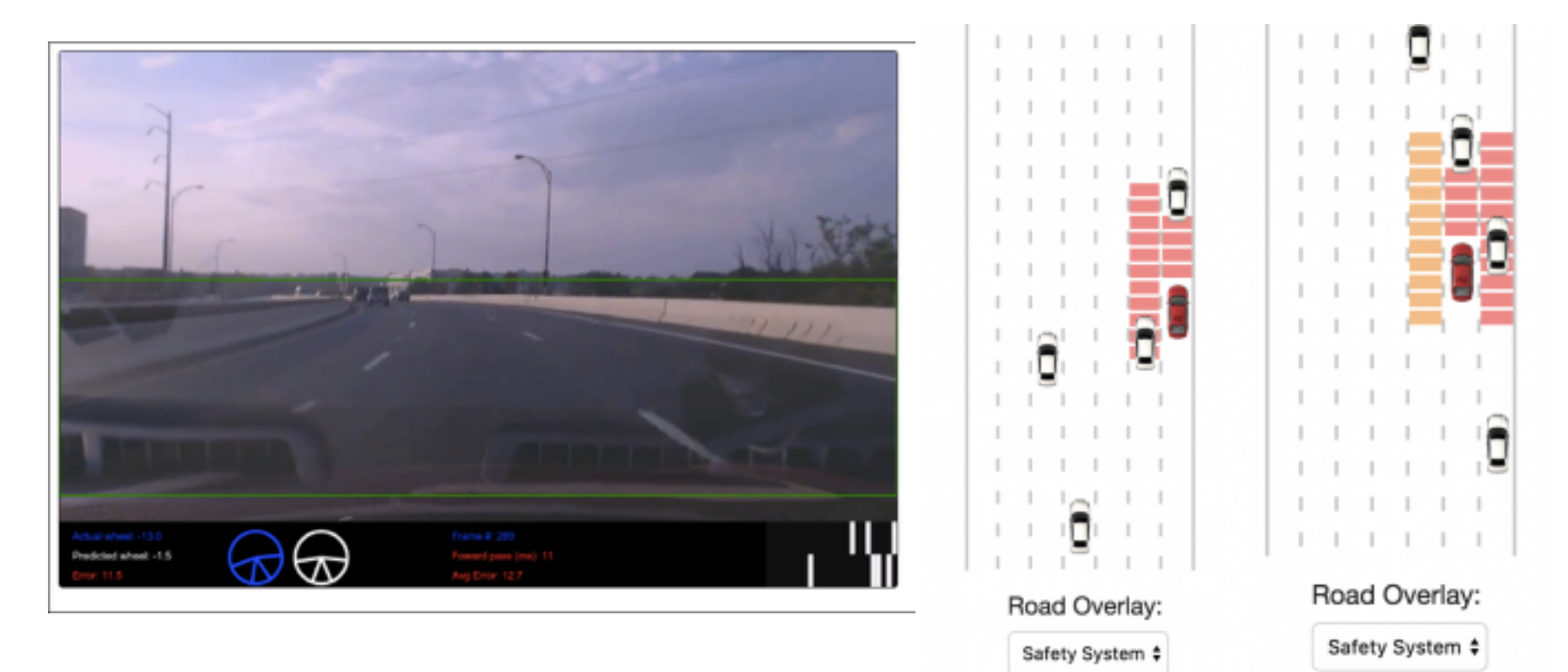

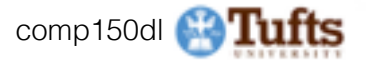

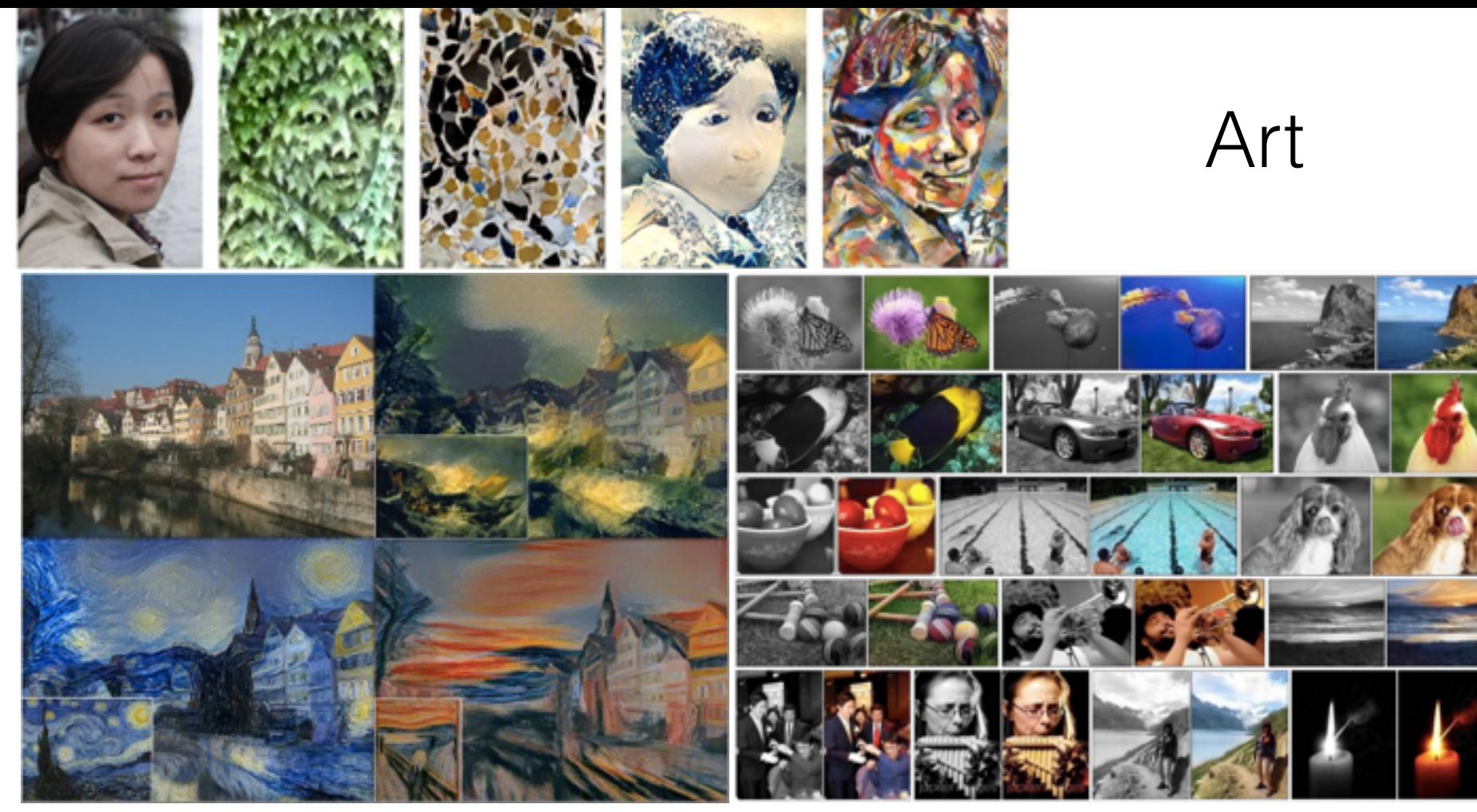

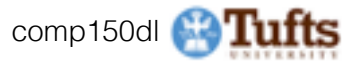

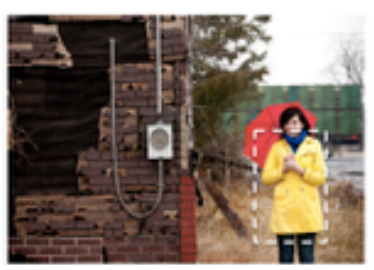

What is the color of the coat?

Traditional VQA: analyze the whole image -> analyze question -> give answer: brown Attention based VQA: find coat -> judge the color of coat -> give answer: yellow

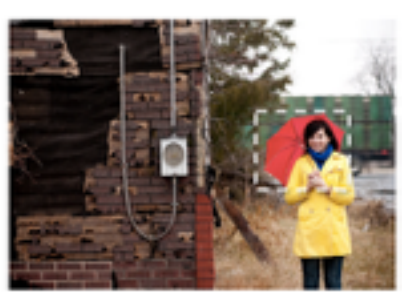

What is the color of the umbrella?

Traditional VQA: analyze the whole image -> analyze question -> give answer: green

Attention based VQA: find umbrella -> judge the color of umbrella -> give answer: red

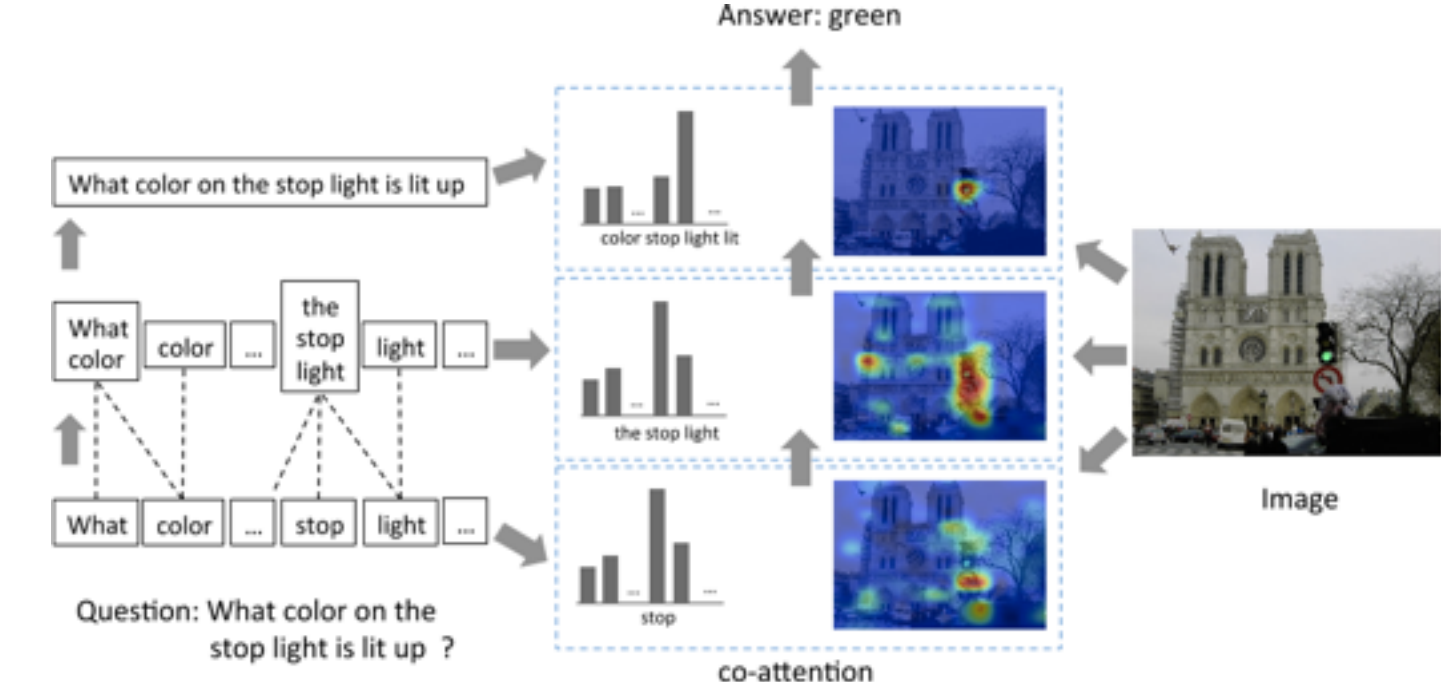

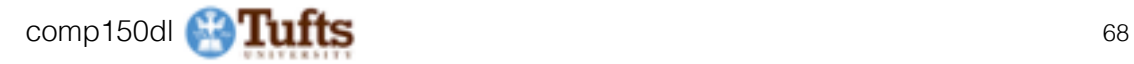

# Caffe <http://caffe.berkeleyvision.org>

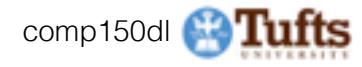

# Caffe Overview

- From U.C. Berkeley
- Written in C++
- Has Python and MATLAB bindings
- Good for training or finetuning feedforward models

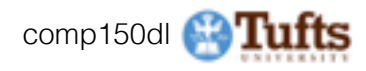

# **Most important tip...**

### Don't be afraid to read the code!

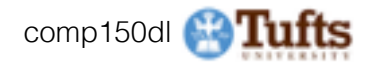

# **Caffe: Main classes**

- **Blob**: Stores data and derivatives ([header](https://github.com/BVLC/caffe/blob/85bb397acfd383a676c125c75d877642d6b39ff6/include/caffe/blob.hpp) [source\)](https://github.com/BVLC/caffe/blob/85bb397acfd383a676c125c75d877642d6b39ff6/src/caffe/blob.cpp)
- **Layer**: Transforms bottom blobs to top blobs  $_{(header + source)}$  $_{(header + source)}$  $_{(header + source)}$
- **Net**: Many layers; computes gradients via forward / backward ([header](https://github.com/BVLC/caffe/blob/85bb397acfd383a676c125c75d877642d6b39ff6/include/caffe/net.hpp) [source\)](https://github.com/BVLC/caffe/blob/85bb397acfd383a676c125c75d877642d6b39ff6/src/caffe/net.cpp)

#### **Solver**: Uses gradients to update weights ([header](https://github.com/BVLC/caffe/blob/85bb397acfd383a676c125c75d877642d6b39ff6/include/caffe/solver.hpp) [source\)](https://github.com/BVLC/caffe/blob/85bb397acfd383a676c125c75d877642d6b39ff6/src/caffe/solver.cpp)

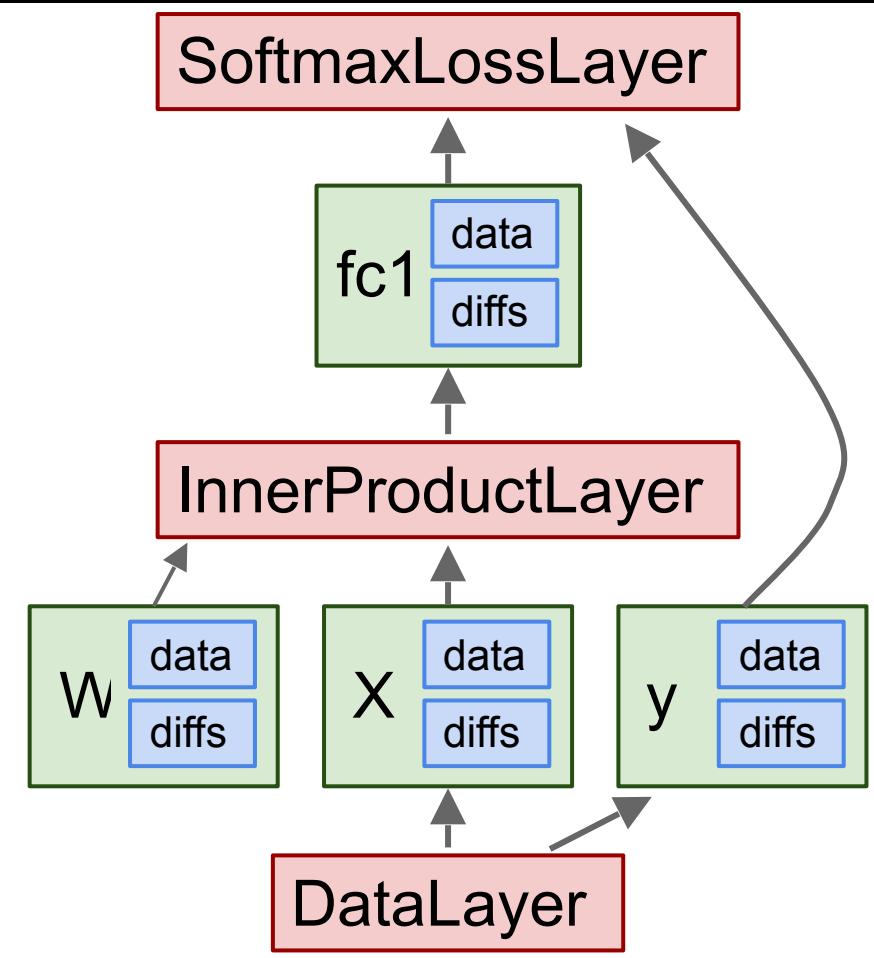

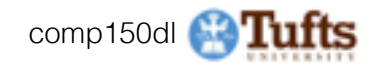
## **Caffe: Protocol Buffers**

**.proto file** "Typed JSON" from Google

Define "message types" in .proto files

message Person { required string name =  $1$ ; required int32 id =  $2$ ; optional string email =  $3$ ;

<https://developers.google.com/protocol-buffers/>

\* Original slides borrowed from Andrej Karpathy Original slides borrowed from Andrej Narpatriy<br>and Li Fei-Fei, Stanford cs231n

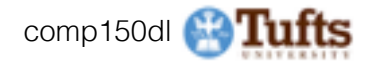

## **Caffe: Protocol Buffers**

"Typed JSON" from Google

Define "message types" in .proto files

Serialize instances to text files (.prototxt)

<https://developers.google.com/protocol-buffers/>

#### **.proto file**

```
message Person {
  required string name = 1;
  required int32 id = 2;
  optional string email = 3;
```
#### **.prototxt file**

```
name: "John Doe" 
id: 1234 
email: "jdoe@example.com"
```
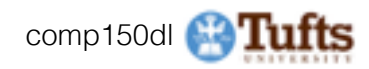

### **Caffe: Protocol Buffers**

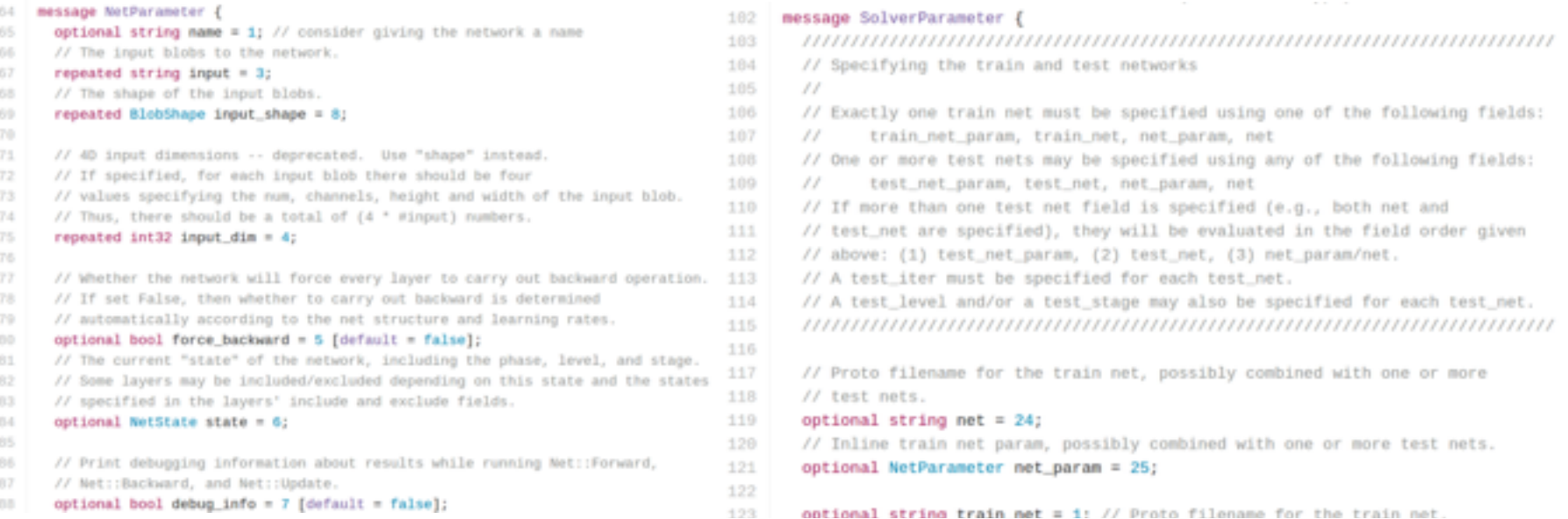

#### <https://github.com/BVLC/caffe/blob/master/src/caffe/proto/caffe.proto> <- **All Caffe proto types defined here, good documentation!**

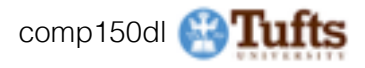

# **Caffe: Training / Finetuning**

No need to write code!

- 1. Convert data (run a script)
- 2. Define net (edit prototxt)
- 3. Define solver (edit prototxt)
- 4. Train (with pretrained weights) (run a script)

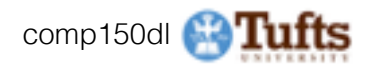

# **Caffe Step 1: Convert Data**

- DataLayer reading from LMDB is the easiest
- Create LMDB using convert imageset
- Create HDF5 file yourself using h5py
- From memory, using Python (MemoryLayer)

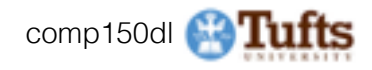

```
name: "LogisticRegressionNet"
layers {
  top: "data"
  top: "label"
  name: "data"
  type: HDF5 DATA
  hdf5 data param {
    source: "examples/hdf5 classification/data/train.txt"
    batch size: 10
  include {
    phase: TRAIN
  ł
layers {
  bottom: "data"
  top: "fc1"
  name: "fc1"
  type: INNER PRODUCT
  blobs lr: 1
  blobs lr: 2
 weight decay: 1
 weight decay: \theta
```

```
inner product param {
    num output: 2
   weight filler {
      type: "gaussian"
      std: 0.01bias filler {
      type: "constant"
     value: 0
layers {
  bottom: "fc1"
 bottom: "label"
 top: "loss"
  name: "loss"
 type: SOFTMAX LOSS
```
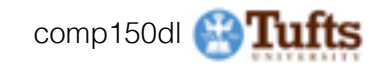

```
name: "LogisticRegressionNet"
layers {
                          Layers and Blobs 
 top: "data"
 top: "label"
                           often have same 
 name: "data"
 type: HDF5 DATA
                          name!hdf5 data param {
   source: "examples/hdf5 classification/data/train.txt"
   batch size: 10
 include {
   phase: TRAIN
  ł
layers {
 bottom: "data"
 top: "fc1"
 name: "fc1"
 type: INNER PRODUCT
 blobs lr: 1
 blobs lr: 2
 weight decay: 1
 weight decay: 0
```
inner product param { num output: 2 weight filler { type: "gaussian"  $std: 0.01$ bias filler { type: "constant" value: 0 layers { bottom: "fc1" bottom: "label" top: "loss" name: "loss" type: SOFTMAX LOSS

\* Original slides borrowed from Andrej Karpathy and Li Fei-Fei, Stanford cs231n **and comptet of the Comp150dl Comptet of Luise**<br>and Li Fei-Fei, Stanford cs231n

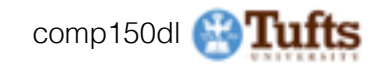

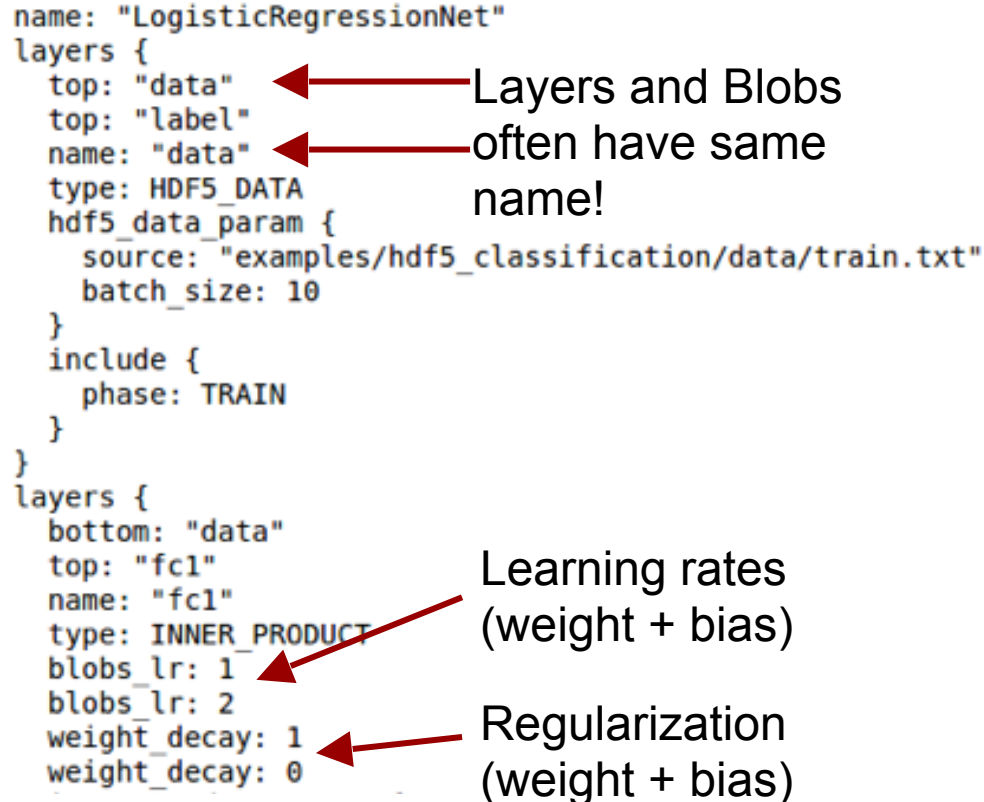

inner product param { num output: 2 weight filler { type: "gaussian"  $std: 0.01$ bias filler { type: "constant" value: 0 layers { bottom: "fcl" bottom: "label" top: "loss" name: "loss" type: SOFTMAX LOSS

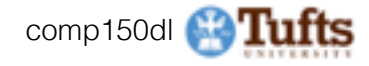

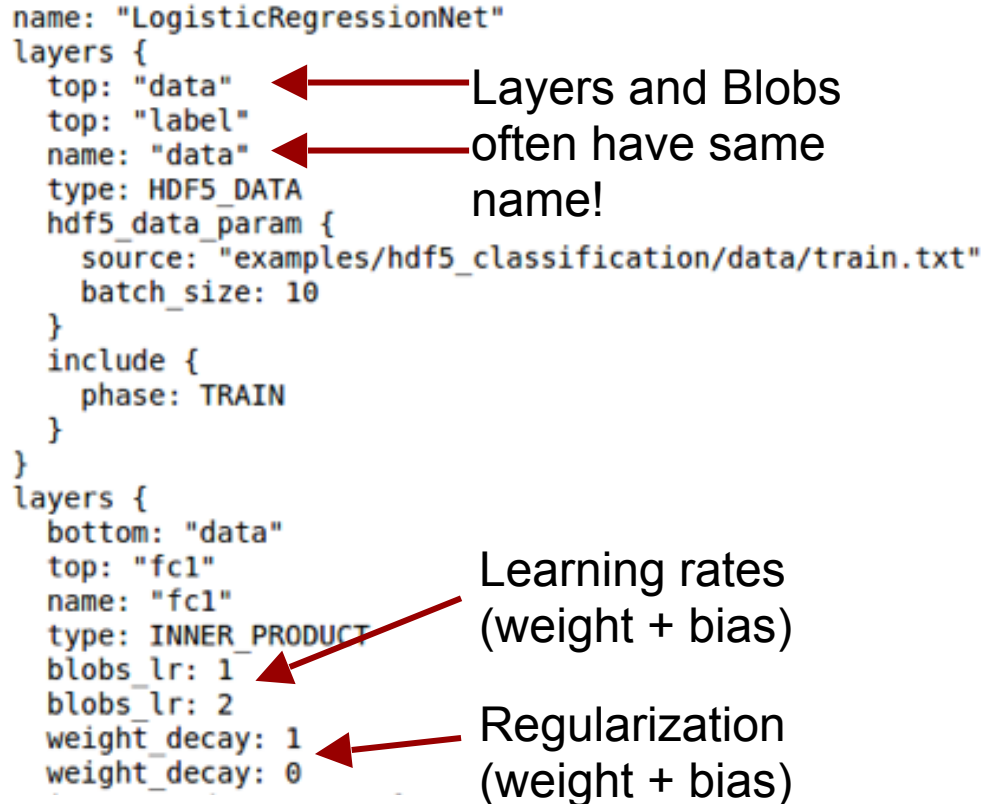

Number of output classesinner product param { num output: 2 weight filler { type: "gaussian"  $std: 0.01$ bias filler { type: "constant" value: 0 layers { bottom: "fcl" bottom: "label" top: "loss" name: "loss" type: SOFTMAX LOSS

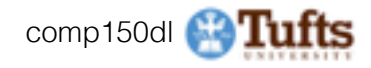

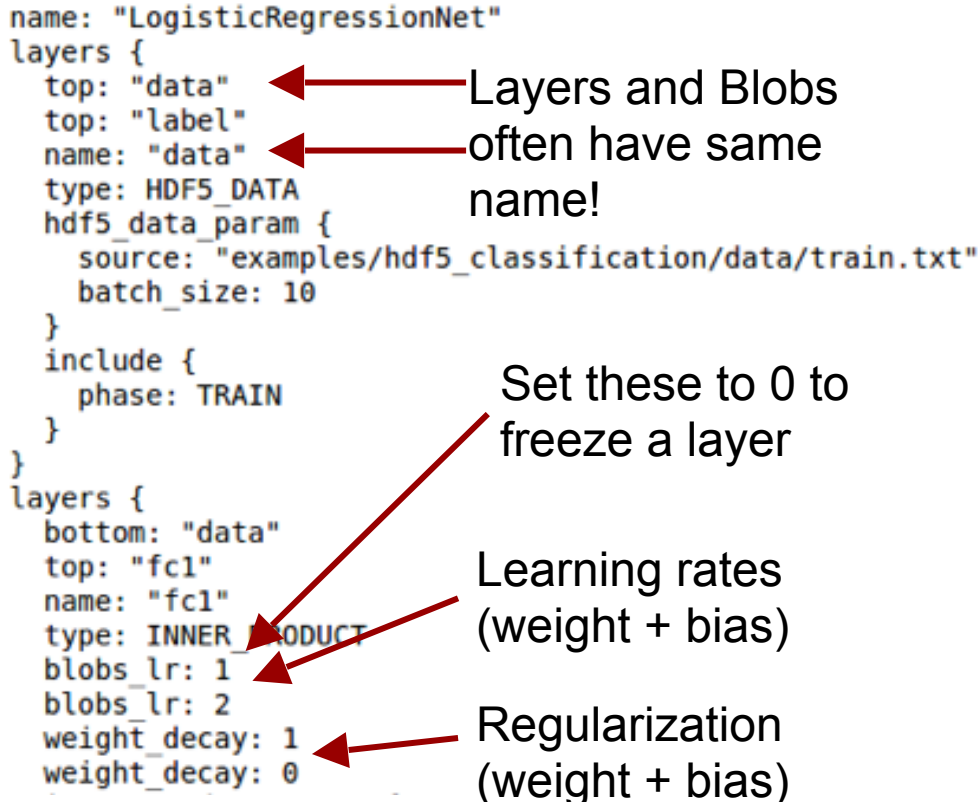

Number of output classes inner product param { num output: 2 weight filler { type: "gaussian"  $std: 0.01$ bias filler { type: "constant" value: 0 layers { bottom: "fcl" bottom: "label" top: "loss" name: "loss" type: SOFTMAX LOSS

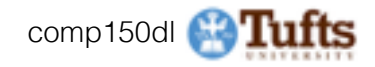

28 29

- .prototxt can get ugly for big models
- ResNet-152 prototxt is 6775 lines long!
- Not "compositional"; can't easily define a residual block and reuse

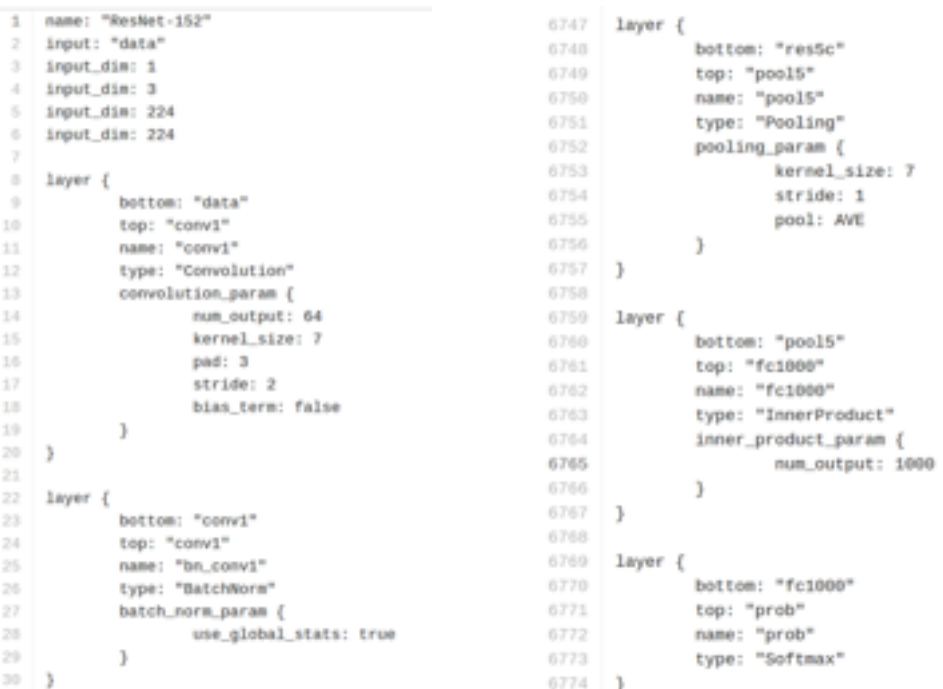

[https://github.com/KaimingHe/deep-residual-networks/blob/master/prototxt/ResNet-152](https://github.com/KaimingHe/deep-residual-networks/blob/master/prototxt/ResNet-152-deploy.prototxt) deploy.prototxt

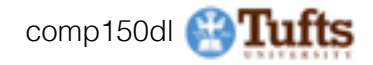

# **Caffe Step 2: Define Net (finetuning)**

### **Original prototxt:**

```
layer { 
   name: "fc7" 
   type: "InnerProduct" 
   inner_product_param { 
     num_output: 4096 
 } 
} 
[... ReLU, Dropout] 
layer { 
   name: "fc8" 
   type: "InnerProduct" 
   inner_product_param { 
     num_output: 1000 
 } 
}
```
#### **Pretrained weights:**

```
"fc7.weight": [values] 
"fc7.bias": [values] 
"fc8.weight": [values] 
"fc8.bias": [values]
```
#### **Modified prototxt:**

```
layer { 
   name: "fc7" 
   type: "InnerProduct" 
   inner_product_param { 
     num_output: 4096 
 } 
} 
[... ReLU, Dropout] 
layer { 
   name: "my-fc8" 
   type: "InnerProduct" 
   inner_product_param { 
     num_output: 10 
 } 
}
```
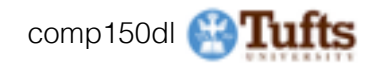

# **Caffe Step 2: Define Net (finetuning)**

**Original prototxt: layer { name: "fc7" type: "InnerProduct"**  inner product param \  **num\_output: 4096 } } [... ReLU, Dropout] layer { name: "fc8" type: "InnerProduct" inner\_product\_param { num\_output: 1000 } }** 

Same name: weights copied

**Pratrained weights:** 

**"fc7.weight": [values] "fc7.bias": [values]** 

**"fc8.weight": [values] "fc8.bias": [values]**

**Modified prototxt: layer { name: "fc7" type: "InnerProduct" inner\_product\_param { num\_output: 4096 } } [... ReLU, Dropout] layer { name: "my-fc8" type: "InnerProduct" inner\_product\_param { num\_output: 10 } }**

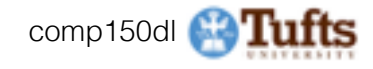

# **Caffe Step 2: Define Net (finetuning)**

### **Original prototxt:**

```
layer { 
   name: "fc7" 
   type: "InnerProduct" 
   inner_product_param { 
     num_output: 4096 
 } 
} 
[... ReLU, Dropout] 
layer { 
   name: "fc8" 
   type: "InnerProduct" 
   inner_product_param { 
     num_output: 1000 
 } 
}
```
Same name: weights copied

### **Pretrained weights:**

**"fc7.weight": [values] "fc7.bias": [values] "fc8.weight": [values] "fc8.bias": [values]**

### Different name: weights reinitialized

### **Modified prototxt:**

```
layer { 
   name: "fc7" 
   type: "InnerProduct" 
   inner_product_param { 
     num_output: 4096 
 } 
} 
[... ReLU, Dropout] 
layer { 
   name: "my-fc8" 
   type: "InnerProduct" 
   inner_product_param { 
     num_output: 10 
 } 
}
```
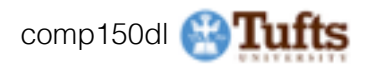

# **Caffe Step 3: Define Solver**

### Write a prototxt file defining a **[SolverParameter](https://github.com/BVLC/caffe/blob/85bb397acfd383a676c125c75d877642d6b39ff6/src/caffe/proto/caffe.proto#L92)**

- If finetuning, copy existing solver.prototxt file
	- Change net to be your net
	- Change snapshot prefix to your output
	- Reduce base learning rate (divide by 100)

### Maybe change max\_iter and snapshot

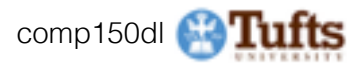

14

- net: "models/bvlc\_alexnet/train\_val.prototxt"
- test iter: 1000
- test\_interval: 1000
- base  $1r: 0.01$
- lr\_policy: "step"
- gamma:  $0.1$
- stepsize: 100000
- display: 20
- max iter: 450000
- 10 momentum: 0.9
- weight\_decay: 0.0005 11
- $12$ snapshot: 10000
- snapshot\_prefix: "models/bvlc\_alexnet/caffe\_alexnet\_train" 13
	- solver\_mode: GPU

### **Caffe Step 4: Train!**

```
./build/tools/caffe train \ 
   -gpu 0 \ 
   -model path/to/trainval.prototxt \ 
   -solver path/to/solver.prototxt \ 
   -weights path/to/
pretrained_weights.caffemodel
```
<https://github.com/BVLC/caffe/blob/master/tools/caffe.cpp>

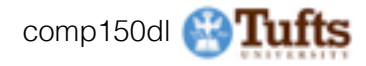

## **Caffe Step 4: Train!**

**./build/tools/caffe train \ -gpu 0 \ -model path/to/trainval.prototxt \ -solver path/to/solver.prototxt \ -weights path/to/ pretrained\_weights.caffemodel -gpu -1** for CPU mode

<https://github.com/BVLC/caffe/blob/master/tools/caffe.cpp>

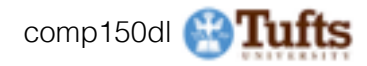

## **Caffe Step 4: Train!**

**./build/tools/caffe train \ -gpu 0 \ -model path/to/trainval.prototxt \ -solver path/to/solver.prototxt \ -weights path/to/ pretrained\_weights.caffemodel** 

### **-gpu all** for multi-GPU data parallelism

<https://github.com/BVLC/caffe/blob/master/tools/caffe.cpp>

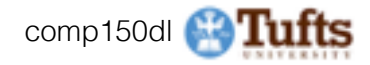

## **Caffe: Model Zoo**

 $2 + 2 - 1$ O This reporting Search Pull requests Issues Glat **CBVLC/caffe** 4% Watch + 1.367 **\* Star A.U.S.** V Fork 4.834 <> Code (T) loques 336 17 Pull requests 1981 **RR Was** -i- Pulse Li- Grapha Model Zoo **New Page Build** Alex Kendall edited this page 13 days ago - 61 revisions Check out the model zoo documentation for details. v Pages (1) To acquire a model: Find a Page. 1. download the model gist by ./scripts/download\_model\_from\_gist.sh <gist\_id> Home <dimase> to load the model metadata, architecture, solver configuration, and so on. Caffe on EC2 Ubuntu 14.04 Cuda ( <dirrane> is optional and defaults to caffe/models). 2. download the model weights by .../scripts/download\_eole\_binary.py <aodel\_dir> where Contributing <model\_dir> is the gist directory from the first step. Development **IDE Nyidia's Exlipse Nxight** or visit the model zoo documentation for complete instructions. **Contact: Chattle and ESTA former consistents** 

- AlexNet, VGG, GoogLeNet, ResNet, plus others

#### <https://github.com/BVLC/caffe/wiki/Model-Zoo>

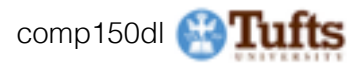

# **Caffe: Python Interface**

Not much documentation…

- Look at Notebooks in caffe/examples
- Read the code! Two most important files:
- [caffe/python/caffe/\\_caffe.cpp:](https://github.com/BVLC/caffe/blob/master/python/caffe/_caffe.cpp)

Exports Blob, Layer, Net, and Solver classes

[caffe/python/caffe/pycaffe.py](https://github.com/BVLC/caffe/blob/master/python/caffe/pycaffe.py)

Adds extra methods to Net class

\* Original slides borrowed from Andrej Karpathy and Li Fei-Fei, Stanford cs231n<br>and Li Fei-Fei, Stanford cs231n

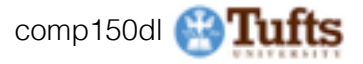

# **Caffe: Python Interface**

- Good for:
- Interfacing with numpy
- Extract features: Run net forward
- Compute gradients: Run net backward (DeepDream, etc)
- Define layers in Python with numpy (CPU only)

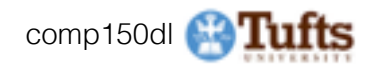

## **Caffe Pros / Cons**

- (+) Good for feedforward networks (+) Good for finetuning existing networks (+) Train models without writing any code! (+) Python interface is pretty useful! (-) Need to write C++ / CUDA for new GPU layers (-) Not good for recurrent networks
- (-) Cumbersome for big networks (GoogLeNet, ResNet)

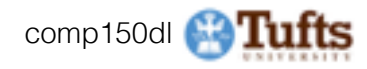

```
template <typename Dtype>
class Blob {
 public:
  Blob(): data_(), diff_(), count_(0), capacity_(0) {}
  /// @brief Deprecated; use <code>Blob(const vector<int>& shape)</code>.
```
explicit Blob(const int num, const int channels, const int height, const int width);

```
explicit Blob(const vector<int>& shape);
```

```
const Dtype* cpu_data() const;
```

```
220
       void set_cpu_data(Dtype* data);
```

```
221
       const int* qpu shape() const;
```
- const Dtype\* gpu\_data() const; 222
- const Dtype\* cpu\_diff() const; 223
- 224 const Dtype\* qpu\_diff() const;
- 225 Dtype\* mutable\_cpu\_data();
- Dtype\* mutable\_gpu\_data(); 226
- Dtype\* mutable\_cpu\_diff(); 227
- Dtype\* mutable\_gpu\_diff(); 228

#### 268 protected:

23

24

25 26

27

28

29 38

31 32

 $-2.2$ 219

- 269 shared\_ptr<SyncedMemory> data\_;
- 270 shared\_ptr<SyncedMemory> diff\_;
- 271 shared ptr<SyncedMemory> shape data ;
- 272 vector<int> shape;
- 273  $int$   $count$ ;

274 int capacity\_;

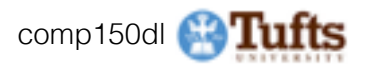

N-dimensional array for storing activations and weights

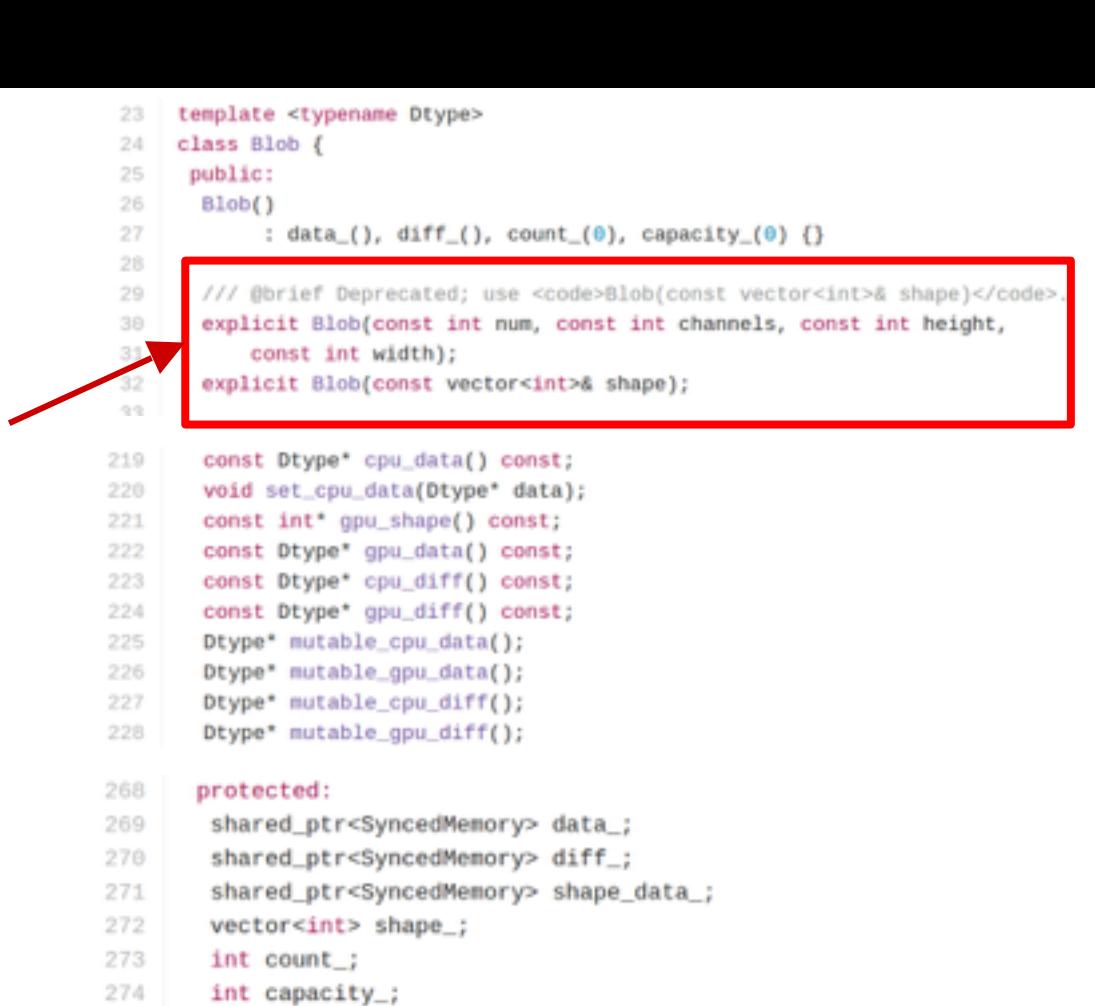

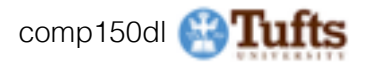

N-dimensional array for storing activations and weights

Two parallel tensors: **data**: values **diffs**: gradients

```
23
    template <typename Dtype>
    class Blob {
24
     public:
25
26
      Blob()
27
           : data_(), diff_(), count_(0), capacity_(0) {}
28
      /// @brief Deprecated; use <code>Blob(const vector<int>& shape)</code>.
29
38
       explicit Blob(const int num, const int channels, const int height,
          const int width);
31
32
       explicit Blob(const vector<int>& shape);
33
```

```
const Dtype* cpu_data() const;
void set_cpu_data(Dtype* data);
const int* qpu shape() const;
const Dtype* gpu_data() const;
const Dtype* cpu_diff() const;
```

```
const Dtype* qpu_diff() const;
```

```
Dtype* mutable_cpu_data();
```

```
Dtype* mutable_gpu_data();
```

```
Dtype* mutable_cpu_diff();
```

```
Dtype* mutable_gpu_diff();
```

```
protected:
```

```
shared_ptr<SyncedMemory> data_;
shared_ptr<SyncedMemory> diff_;
```

```
shared_ptr<syncedMemory> shape_data ;
```

```
272
        vector<int> shape ;
```

```
int count;
273
```

```
274
        int capacity_;
```
<https://github.com/BVLC/caffe/blob/master/include/caffe/blob.hpp>

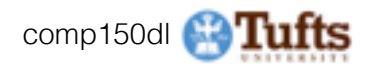

219

220

221

222

223

224 225

226

227

228

270

271

N-dimensional array for storing activations and weights

Two parallel tensors: **data**: values **diffs**: gradients

Stores CPU / GPU versions of each tensor

```
template <typename Dtype>
23
    class Blob {
24
      public:
25
26
       Blob()27
            : data_(), diff_(), count_(0), capacity_(0) {}
28
29
```
/// @brief Deprecated; use <code>Blob(const vector<int>& shape)</code>. explicit Blob(const int num, const int channels, const int height, const int width);

explicit Blob(const vector<int>& shape);

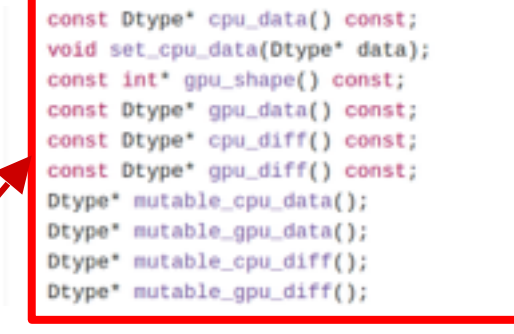

#### protected:

- shared\_ptr<SyncedMemory> data\_;
- shared\_ptr<SyncedMemory> diff\_;
- shared ptr<SyncedMemory> shape data ;
- 272 vector<int> shape ;

```
273
       int count;
```

```
274
        int capacity_;
```
<https://github.com/BVLC/caffe/blob/master/include/caffe/blob.hpp>

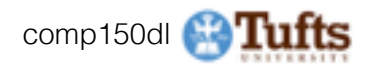

38

31 32

33

219 220

221

222

223

224

228

268

269

270

271

A small unit of computation

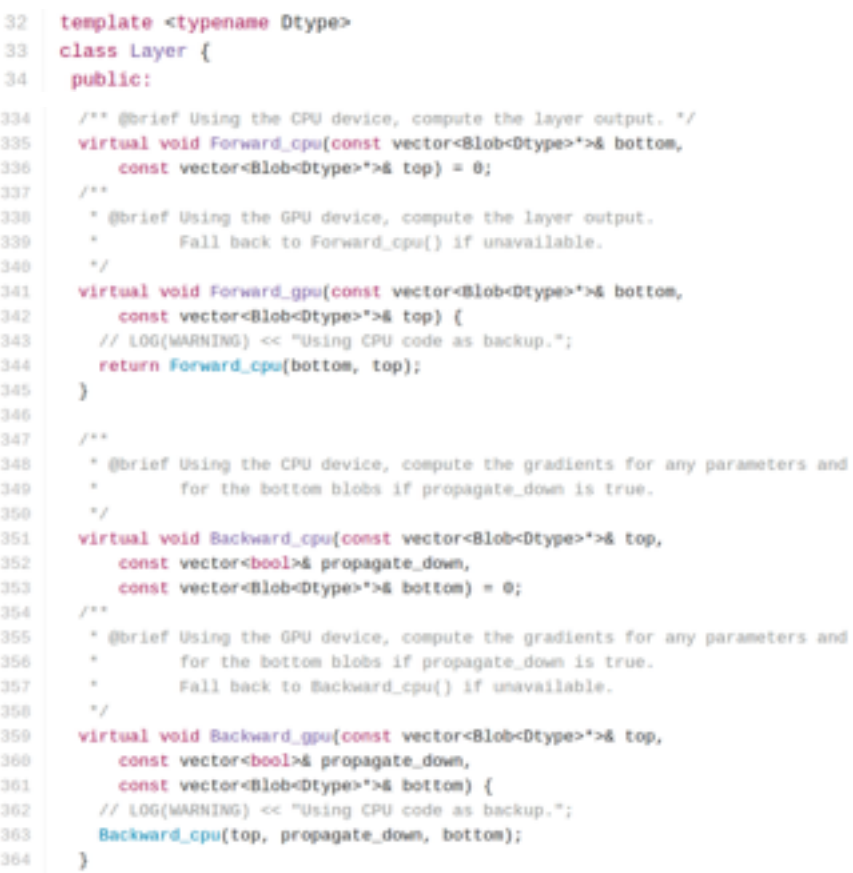

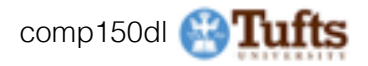

### A small unit of computation

### **Forward**: Use "bottom" data to compute "top" data

#### template <typename Dtype> class Layer { 33 public: 34 /\*\* @brief Using the CPU device, compute the layer output. \*/ 334 virtual void Forward\_cpu(const vector<Blob<Dtype>\*>& bottom, 335 336 const vector<Blob<Dtype>">& top) = 0;  $1 + 1$ 337 \* @brief Using the GPU device, compute the layer output.  $330<sub>1</sub>$ Fall back to Forward\_cpu() if unavailable. 339 340  $\sim$ virtual void Forward\_gpu(const vector<Blob<Dtype>\*>& bottom, 341 342 const vector<Blob<Dtype>">& top) { // LOG(WARNING) << "Using CPU code as backup."; return Forward\_cpu(bottom, top); 345 346 347  $1.414$ \* @brief Using the CPU device, compute the gradients for any parameters and 348 for the bottom blobs if propagate\_down is true.  $^{\circ}$ 350 351 virtual void Backward\_cpu(const vector<Blob<Dtype>\*>& top, 352 const vector<bool>& propagate\_down, const vector<Blob<Dtype>'>& bottom) = 0; 353  $f \equiv \pm$ 354 \* @brief Using the GPU device, compute the gradients for any parameters and 355 356 for the bottom blobs if propagate\_down is true.  $\sim$ 357 Fall back to Backward\_cpu() if unavailable.  $^{\circ}$  $350$ 359 virtual void Backward\_gpu(const vector<Blob<Dtype>'>& top, 360 const vector<bool>& propagate\_down, 361 const vector<Blob<Dtype>">& bottom) { // LOG(WARNING) << "Using CPU code as backup."; 362 363 Backward\_cpu(top, propagate\_down, bottom); 364

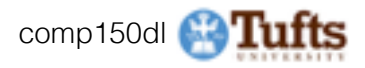

A small unit of computation

**Forward**: Use "bottom" data to compute "top" data

**Backward: Use "top" diffs.** to compute "bottom" diffs

template <typename Dtype> class Layer { 33 public: 34 /\*\* @brief Using the CPU device, compute the layer output. \*/ 334 335 virtual void Forward.cpu(const vector<Blob<Dtvpe>\*>& bottom, 336 const vector<Blob<Dtype>">& top) = 0;  $10 - 10$  $337$ \* @brief Using the GPU device, compute the layer output.  $330<sub>1</sub>$ Fall back to Forward\_cpu() if unavailable. 339 340  $^{\circ}$ virtual void Forward\_gpu(const vector<Blob<Dtype>\*>& bottom, 341 342 const vector<Blob<Dtype>">& top) { 343 // LOG(WARNING) << "Using CPU code as backup."; 344 return Forward\_cpu(bottom, top); 345 346  $19.4$ 347 \* @brief Using the CPU device, compute the gradients for any parameters and 348 for the bottom blobs if propagate\_down is true. 349 350 77 351 virtual void Backward\_cpu(const vector<Blob<Dtype>\*>& top, 352 const vector<bool>& propagate\_down, const vector<Blob<Dtype>'>& bottom) = 0; 353  $f \equiv \pm$ 354 \* @brief Using the GPU device, compute the gradients for any parameters and for the bottom blobs if propagate\_down is true. 357 Fall back to Backward\_cpu() if unavailable. 358  $^{\circ}$ 359 virtual void Backward\_gpu(const vector<Blob<Dtype>'>& top, 360 const vector<bool>& propagate\_down, 361 const vector<Blob<Dtype>">& bottom) { // LOG(WARNING) << "Using CPU code as backup."; 362 Backward\_cpu(top, propagate\_down, bottom); 363 364

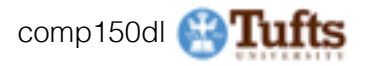

A small unit of computation

**Forward**: Use "bottom" data to compute "top" data

**Backward**: Use "top" diffs to compute "bottom" diffs

Separate **CPU** / **GPU** implementations

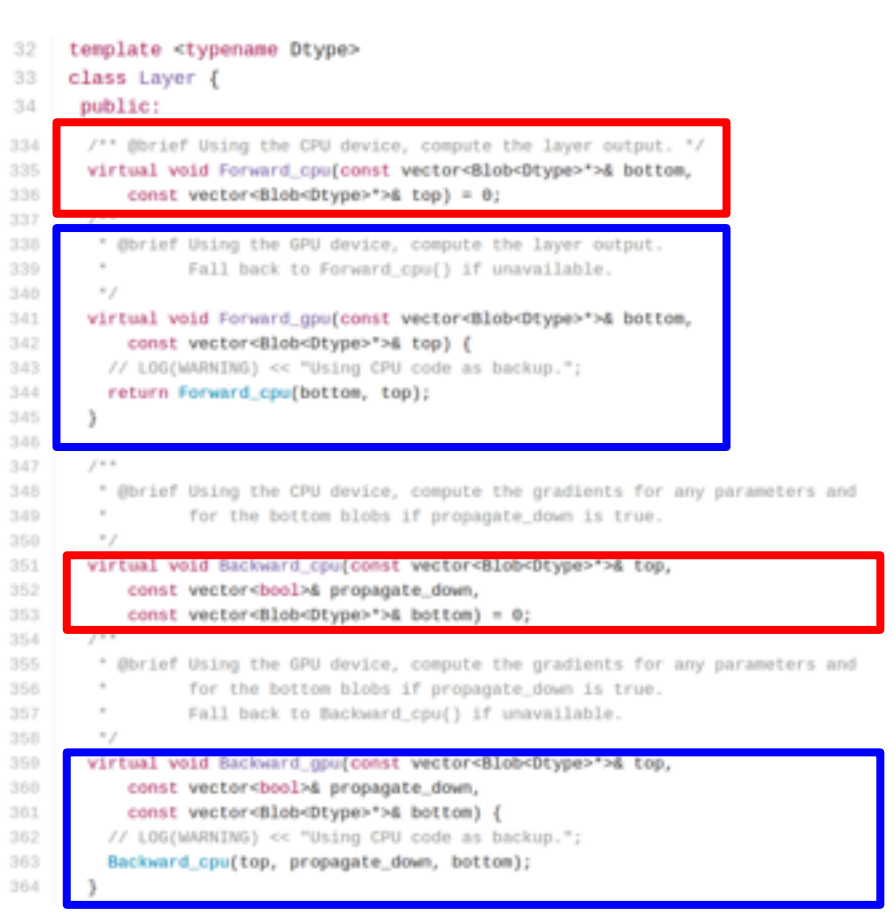

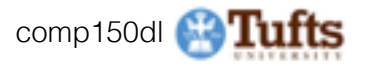

### Tons of different layer types:

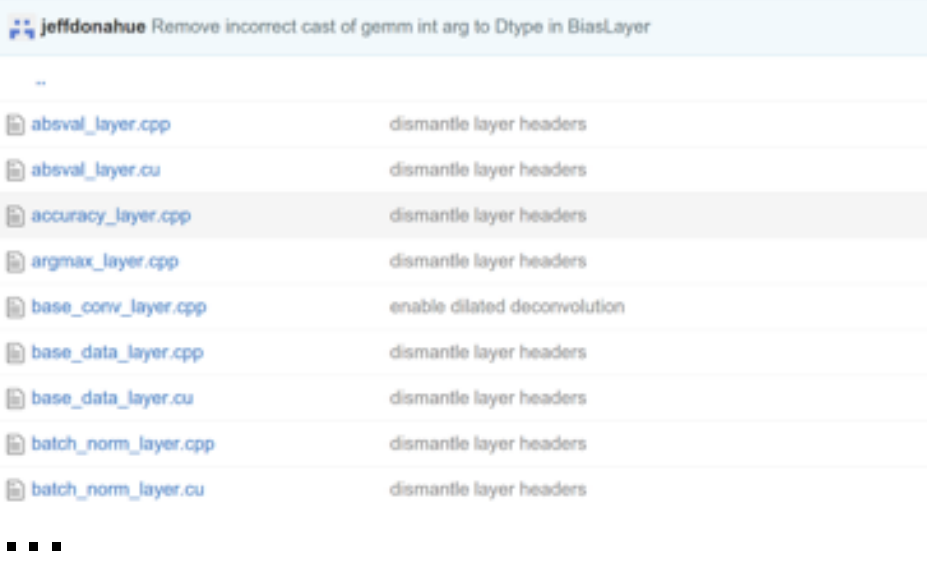

Branch: master - caffe / src / caffe / layers /

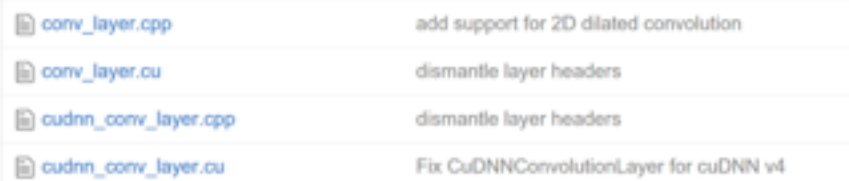

<https://github.com/BVLC/caffe/tree/master/src/caffe/layers>

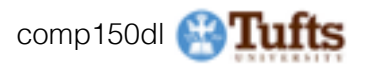

Tons of different layer types: **batch norm convolution cuDNN convolution** 

### **.cpp:** CPU implementation **.cu**: GPU implementation

Branch: master - caffe / src / caffe / layers /

:" jeffdonahue Remove incorrect cast of gemm int arg to Dtype in BiasLayer absval\_layer.cpp dismantle layer headers absval\_layer.cu dismantle layer headers accuracy\_layer.cpp dismantle layer headers argmax\_layer.cpp dismantle layer headers base conv layer.cpp enable dilated deconvolution iii) base data layer.cpp dismantle layer headers base\_data\_layer.cu dismantle layer headers a batch\_norm\_layer.cpp dismantle layer headers ... dismantle layer headers

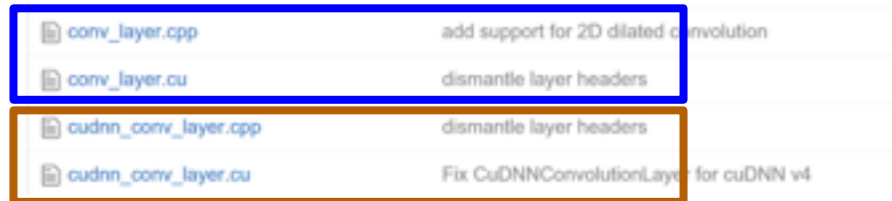

<https://github.com/BVLC/caffe/tree/master/src/caffe/layers>

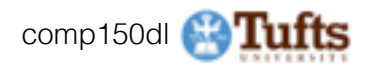

### Collects layers into a DAG

### Run all or part of the net **forward** and **backward**

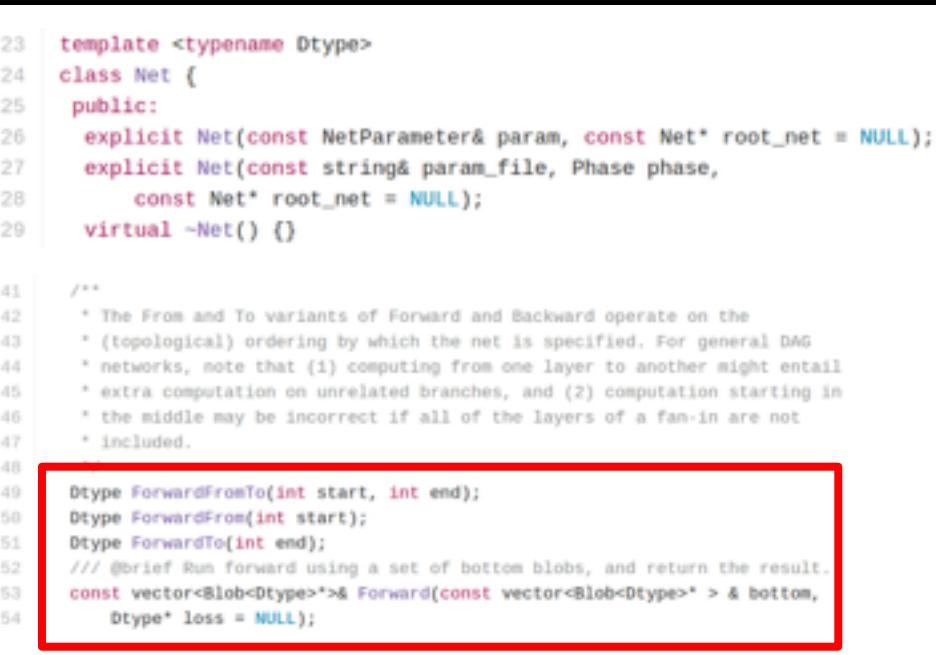

#### $100$

67

68

69 70

 $71$ 

\* The network backward should take no input and output, since it solely \* computes the gradient w.r.t the parameters, and the data has already been

\* provided during the forward pass.

#### $\cdots$

#### 72 void Backward();

- 73 void BackwardFromTo(int start, int end);
- void BackwardFrom(int start); 74
	- void BackwardTo(int end);

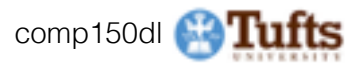

## **Caffe: Solver**

template <typename Dtype> 48 class Solver ( 41 public: 42

 $\mathcal{L}^{\mathcal{L}}$  and  $\mathcal{L}^{\mathcal{L}}$  are the set of the set of the set of the set of  $\mathcal{L}^{\mathcal{L}}$ 

- // The main entry of the solver function. In default, iter will be zero. Pass 55
	- // in a non-zero iter number to resume training for a pre-trained net.
- virtual void Solve(const char\* resume\_file = NULL); 57
- inline void Solve(const string resume\_file) { Solve(resume\_file.c\_str()); } 58

#### void Step(int iters);

56

59

63

- // The Restore method simply dispatches to one of the 60
- // RestoreSolverStateFrom\_\_\_ protected methods. You should implement these 61
- // methods to restore the state from the appropriate snapshot type. 62

#### void Restore(const char\* resume\_file);

- 64 // The Solver::Snapshot function implements the basic snapshotting utility
- 65 // that stores the learned net. You should implement the SnapshotSolverState()
- 66 // function that produces a SolverState protocol buffer that needs to be
- // written to disk together with the learned net. 67
- void Snapshot(); 68

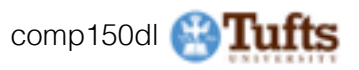

# **Caffe: Solver**

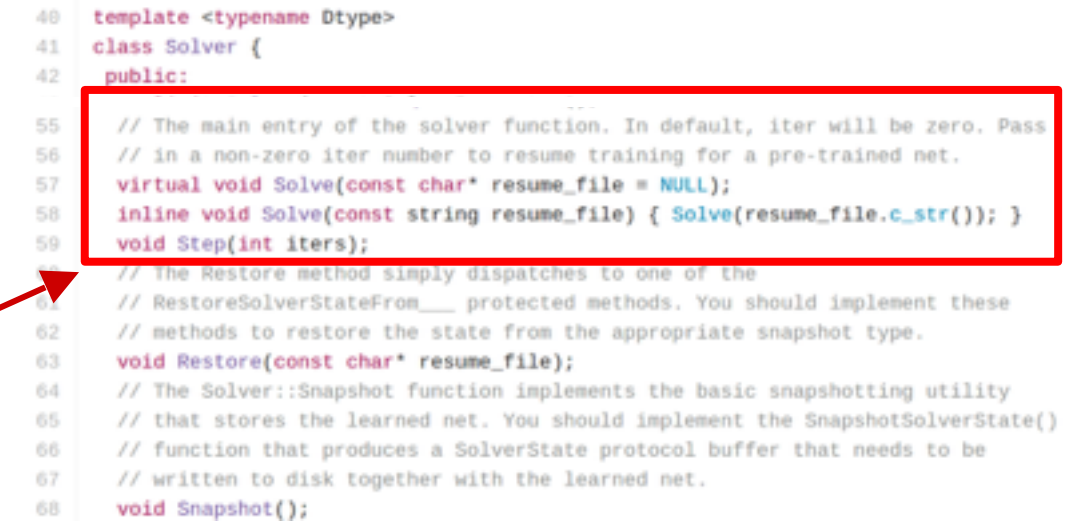

### Trains a Net by running it forward / backward, updating weights

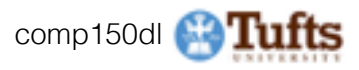

# **Caffe: Solver**

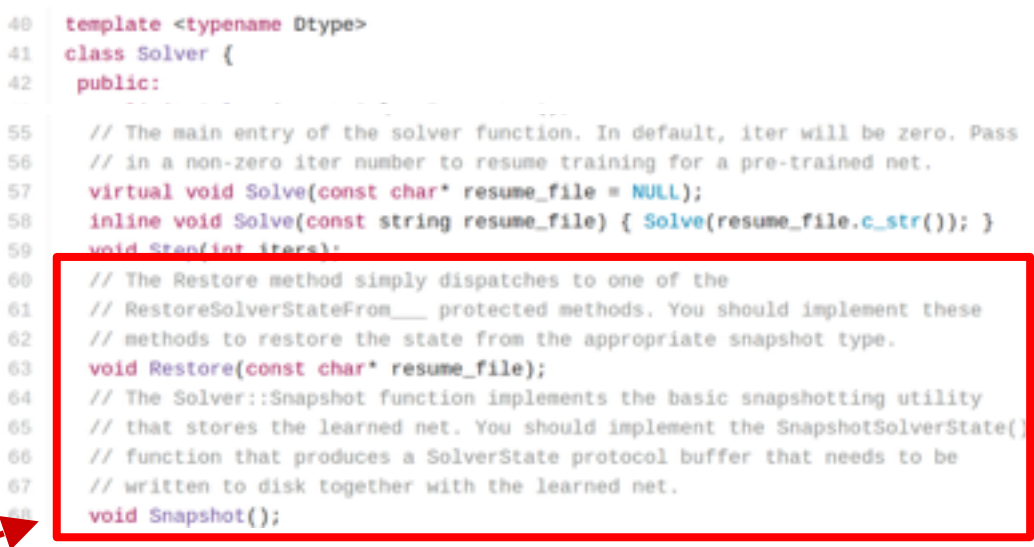

Trains a Net by running it forward / backward, updating weights

Handles snapshotting, restoring from snapshots

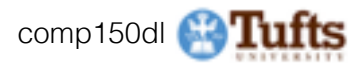
## **Caffe: Solver**

Trains a Net by running it forward / backward, updating weights

Handles snapshotting, restoring from snapshots

Subclasses implement different update rules

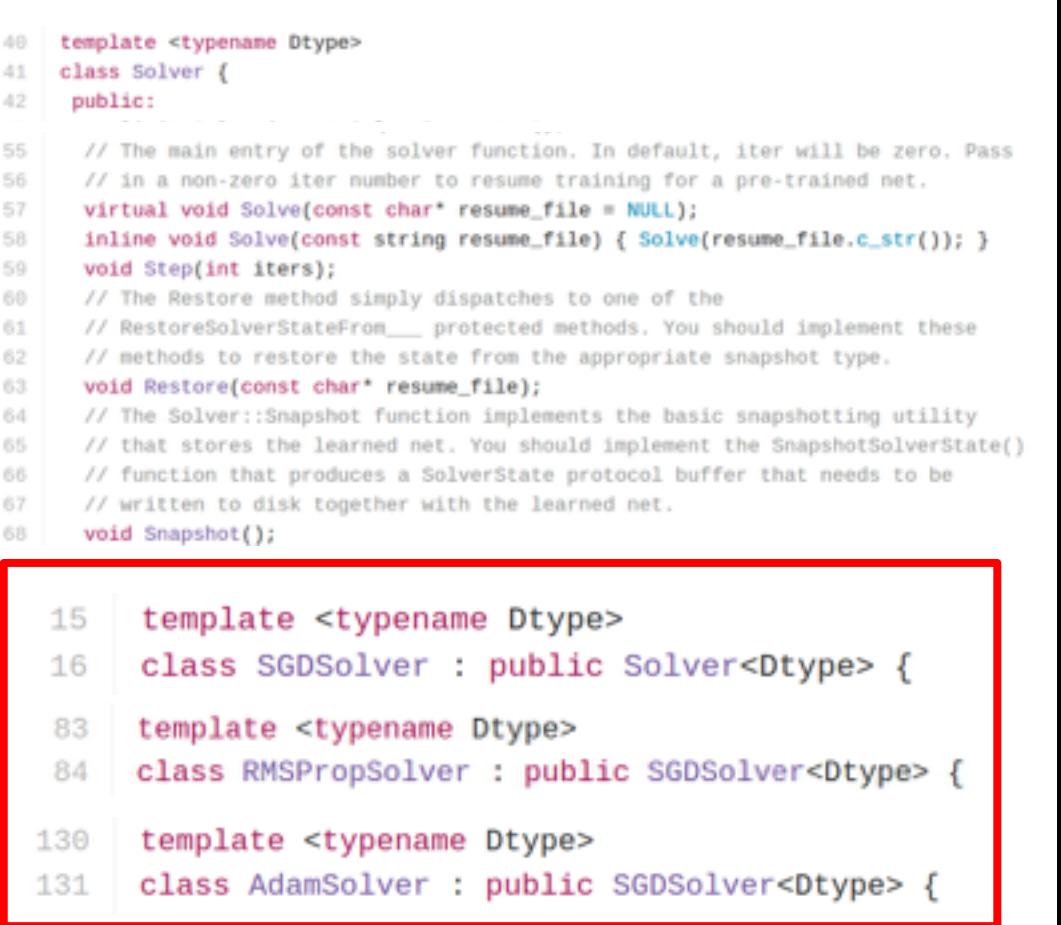

[https://github.com/BVLC/caffe/blob/master/include/caffe/sgd\\_solvers.hpp](https://github.com/BVLC/caffe/blob/master/include/caffe/sgd_solvers.hpp)

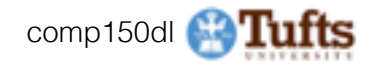

## **Overview**

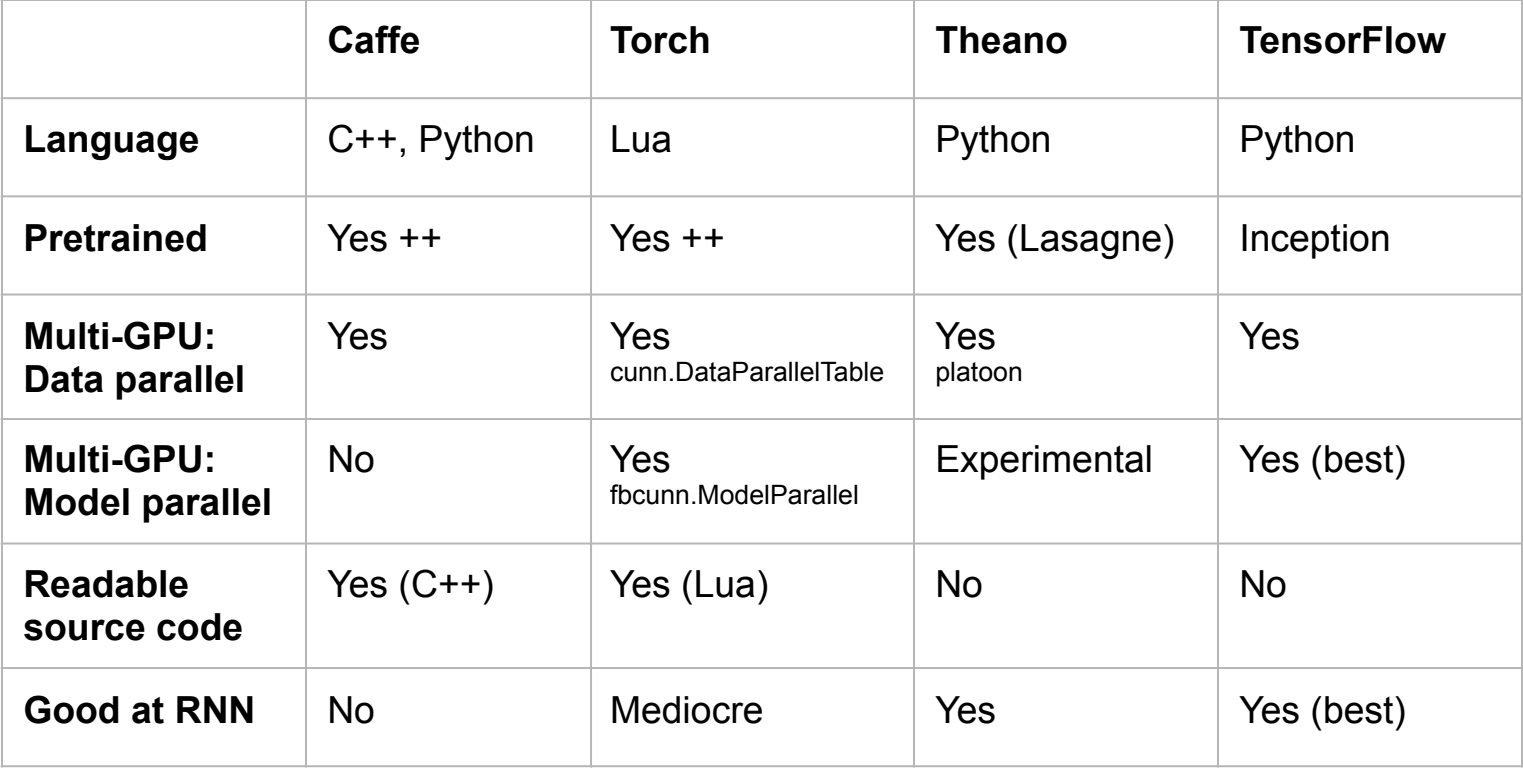

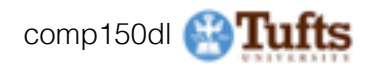